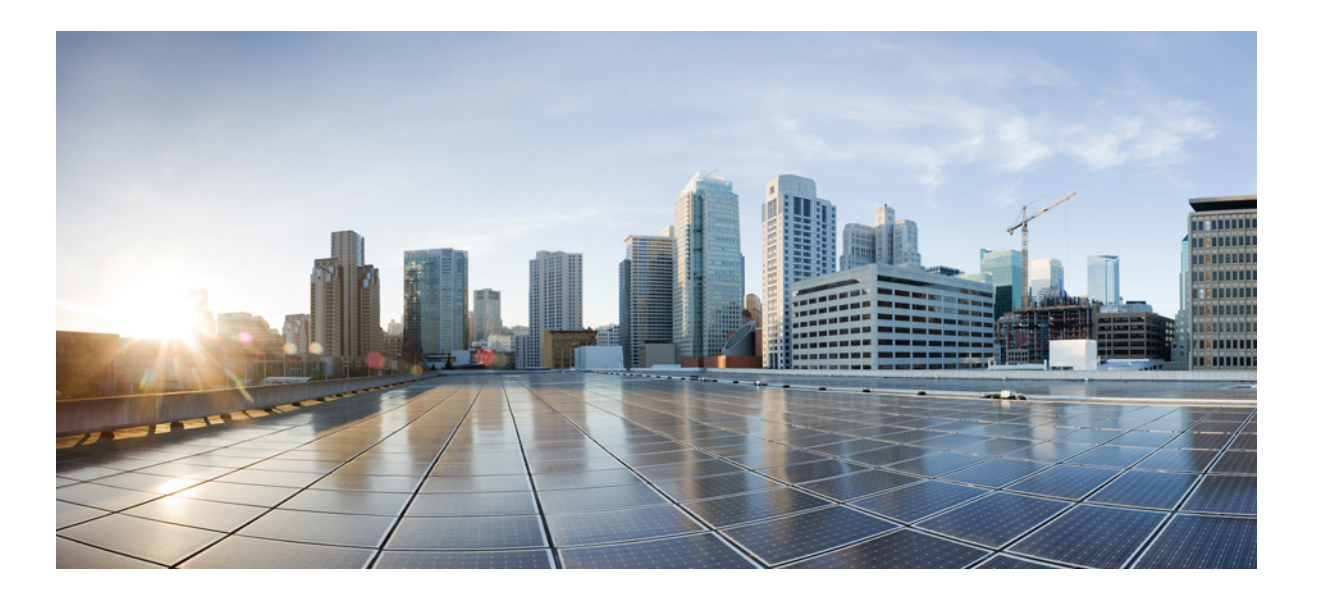

### **Commvault Backup Solution Testing on Cisco UCS C-Series Server with IBM Tape Library**

**First Published:** 2017-01-24 **Last Modified:** 2017-01-27

### **Americas Headquarters**

Cisco Systems, Inc. 170 West Tasman Drive San Jose, CA 95134-1706 USA http://www.cisco.com Tel: 408 526-4000 800 553-NETS (6387) Fax: 408 527-0883

© 2017 Cisco Systems, Inc. All rights reserved.

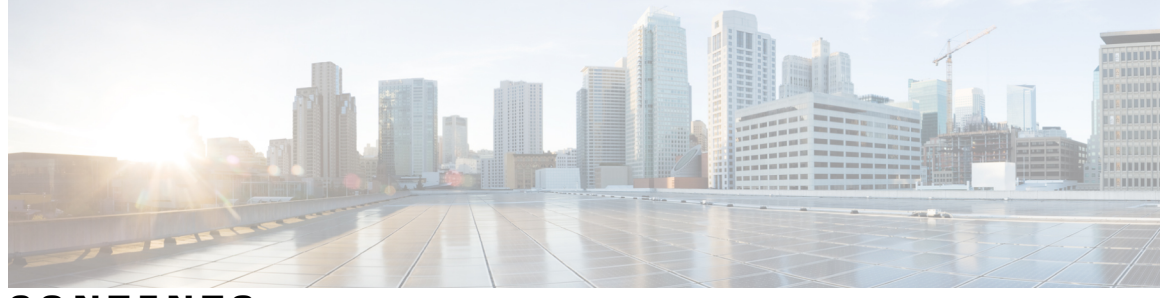

**CONTENTS**

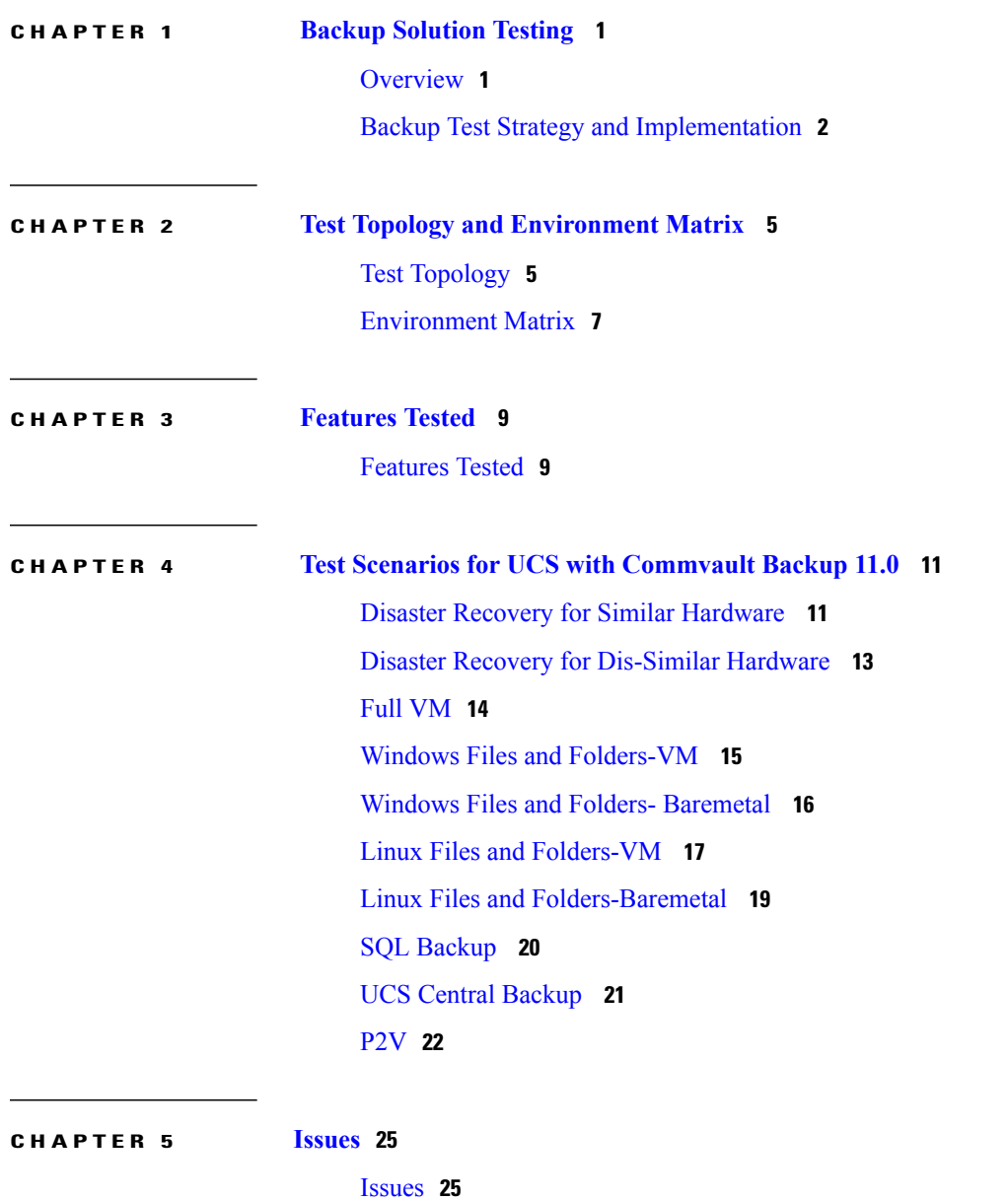

 $\mathbf{I}$ 

 $\overline{\phantom{a}}$ 

T

<span id="page-4-0"></span>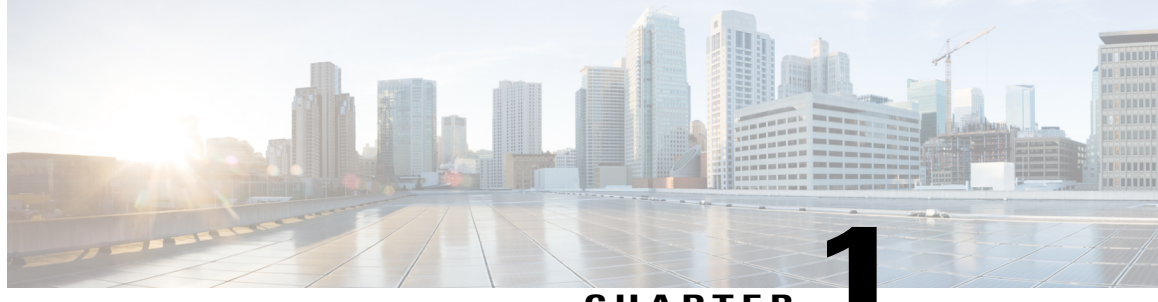

### **CHAPTER 1**

# **Backup Solution Testing**

- [Overview,](#page-4-1) page 1
- Backup Test Strategy and [Implementation,](#page-5-0) page 2

### <span id="page-4-1"></span>**Overview**

Г

This program Backup Testing (Backup to Disk/De-duplication Disk/Tape) validates data backup from the Windows and Linux operating systems on the Cisco UCS environment. Backup data are stored in the Local HDD/De-duplication Disk/IBM System Storage 3573 L2U External Tape Library . The objective of Backup Testing is to verify the Backup/Restore of Data files, entire disks of Windows, RHEL and SUSE OS, MS SQL Data base and VMs by the backup software. (Commvault).

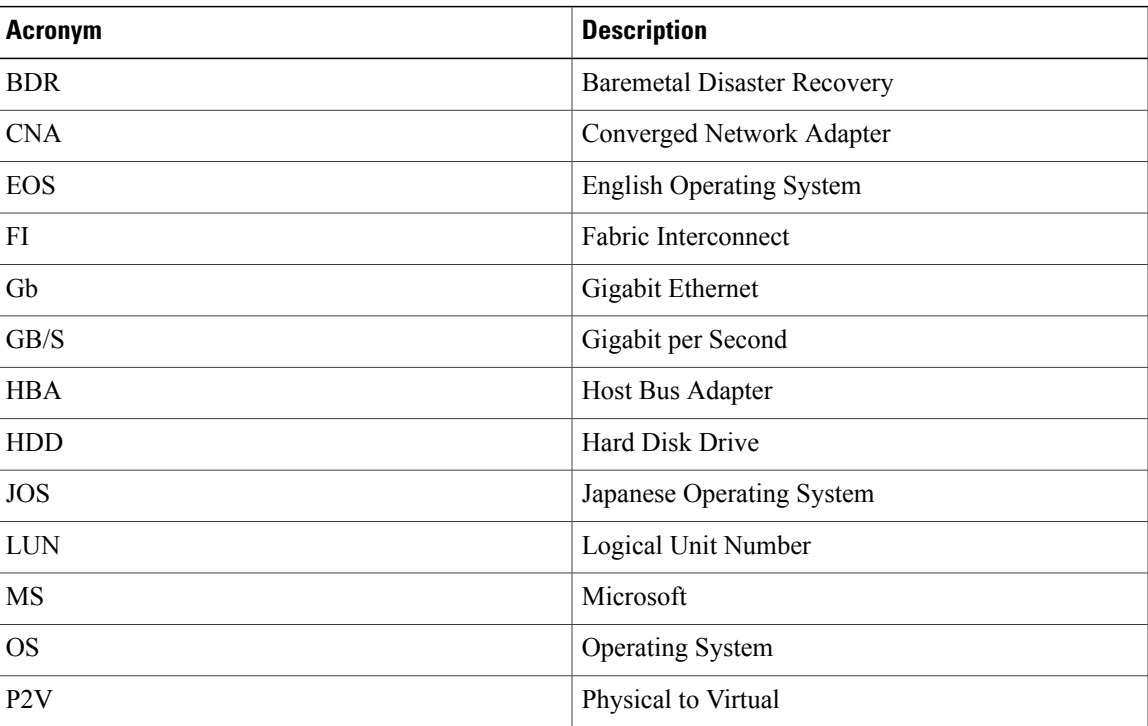

#### **Acronyms**

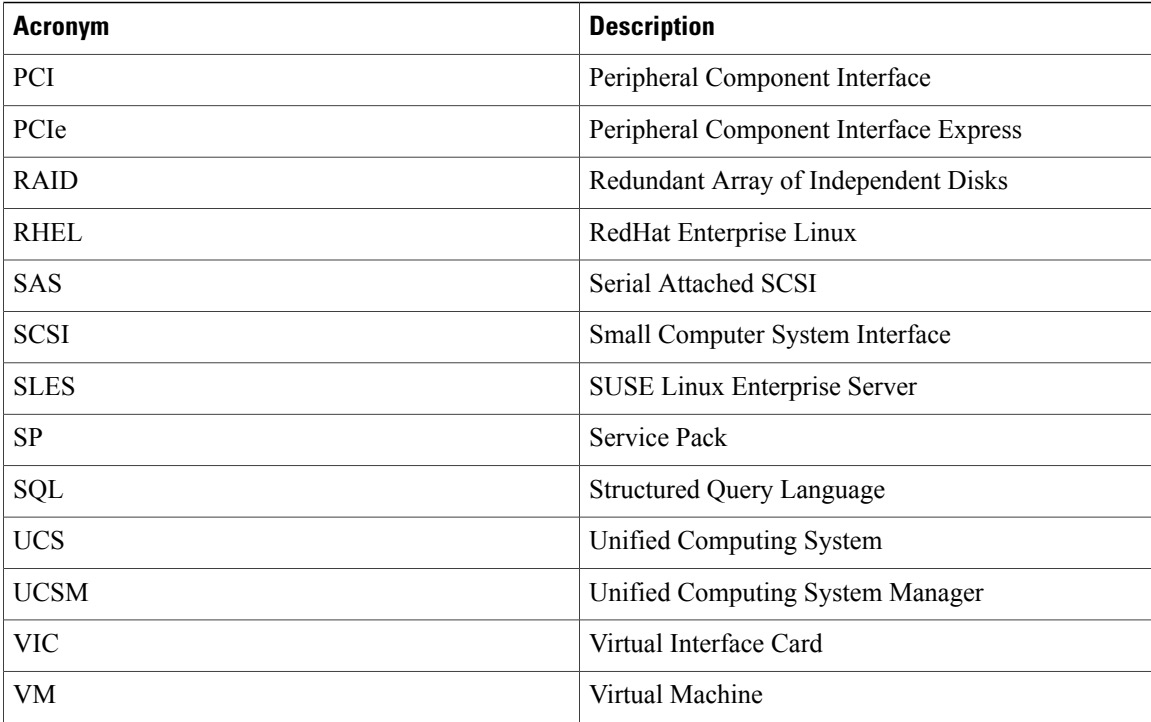

### <span id="page-5-0"></span>**Backup Test Strategy and Implementation**

The requirements gathered for Backup Testing (Backup to Disk/De-duplication Disk and Replicate to Tape) are specific to the Japanese usage and market.

The following requirements are derived based on the inputs and prioritization given by Cisco Japan Solution Engineers:

- JOS Windows Server 2012 R2, RHEL 7.2 are installed on Local HDD/ LUN of the Cisco UCS B Series Baremetal Server (B460M4, B200M4, B260 M4) for Similar/ Dissimilar Hardware Disaster Recovery
- P2V Recovery of Windows and RHEL to VM is done using the Backup job of the BDR.
- Windows Server 2012 R2 JOS is installed on the local HDD of C240 M4 Server. Commvault 11.0 SP5 is installed on top of it and acts as Backup, Media Server.
- Backup data is stored in C240 M4 Server Local HDD/De-duplication disk and then replicate to IBM System Storage 3573 L2U External SAS Tape Library using Backup software
- Cisco UCS 9300 -8E 12G SAS HBA adapter is used to connect the IBM External SAS Tape Library.
- VM's in client servers (UCS C240 M4) are deployed in the Local Datastore.
- Data files of size 500MB includes Microsoft Excel, Microsoft Word and PDF for full backup and additional 100MB files used for incremental/differential backup
- Data backup from the Windows 7 SP1, Windows Server 2012 R2, RHEL 7.2 and SLES 12.2 JOS are deployed as VMs.
- Data backup from the Windows Server 2012 R2, RHEL 7.2 and SLES 12.2 JOS are deployed in baremetal servers
- Windows Client Agent is installed on Windows Server 2012 R2, Windows 7 SP1 for Backup and Recovery.
- Linux Client agent isinstalled on RHEL 7.2, SLES 12.2 for Backup and Recovery.
- MS SQL Server 2014 Sp1 is installed in windows 2012 R2 VM for Database Backup.
- For Databse Backup, SQL Client Agent is installed by adding the required privilages.
- VMware vCenter 6.0 is integrated with Backup server for Agentless backup and recovery of VMs.
- Windows 7 SP1, RHEL 7.2, SUSE 12.2 are deployed as VMs in ESXi 6.0 Hypervisor for Full VM Backup and Recovery in UCS C240 M4 Client Server.
- Cisco UCS Central VM is also deployed in UCS C Series servers (UCS C240 M4) for Backup and Recovery.

T

<span id="page-8-0"></span>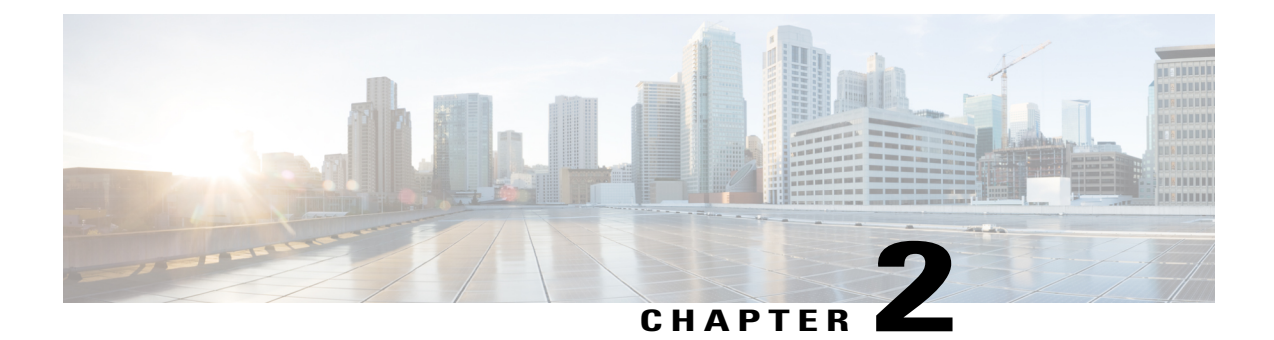

# **Test Topology and Environment Matrix**

- Test [Topology,](#page-8-1) page 5
- [Environment](#page-10-0) Matrix, page 7

# <span id="page-8-1"></span>**Test Topology**

 $\mathbf I$ 

*Fig 1: Topology in use*

 $\overline{\phantom{a}}$ 

 $\mathbf{I}$ 

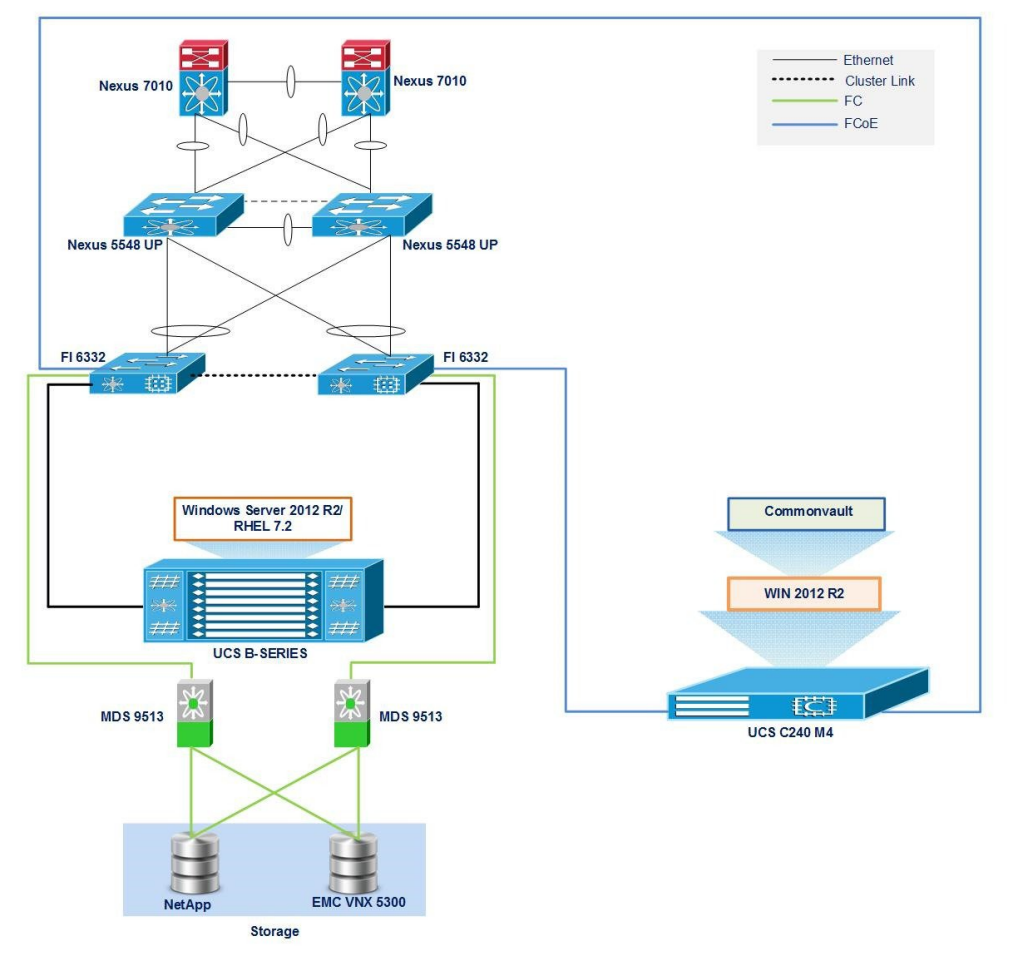

*Fig 2: Topology in use*

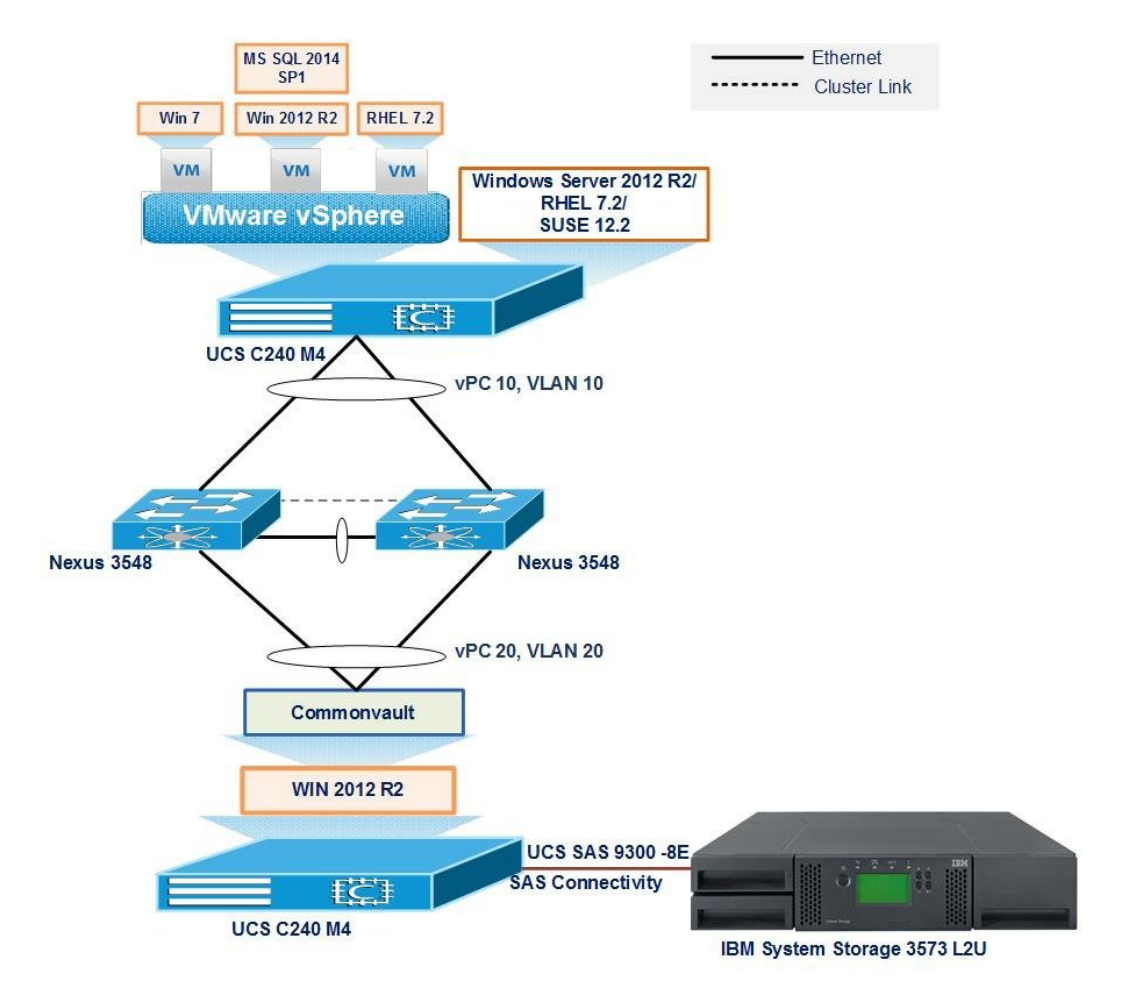

# <span id="page-10-0"></span>**Environment Matrix**

 $\mathbf I$ 

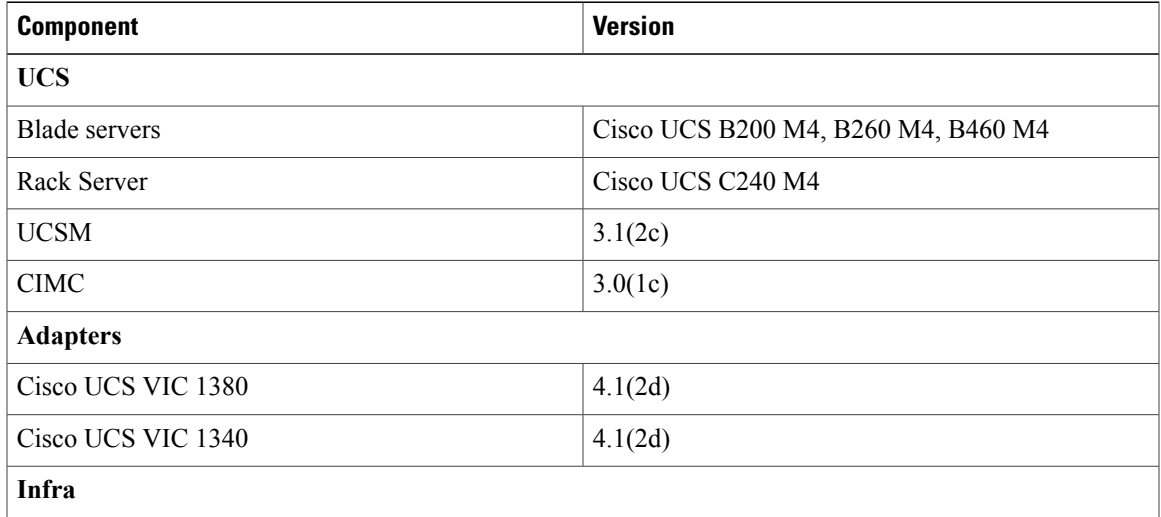

T

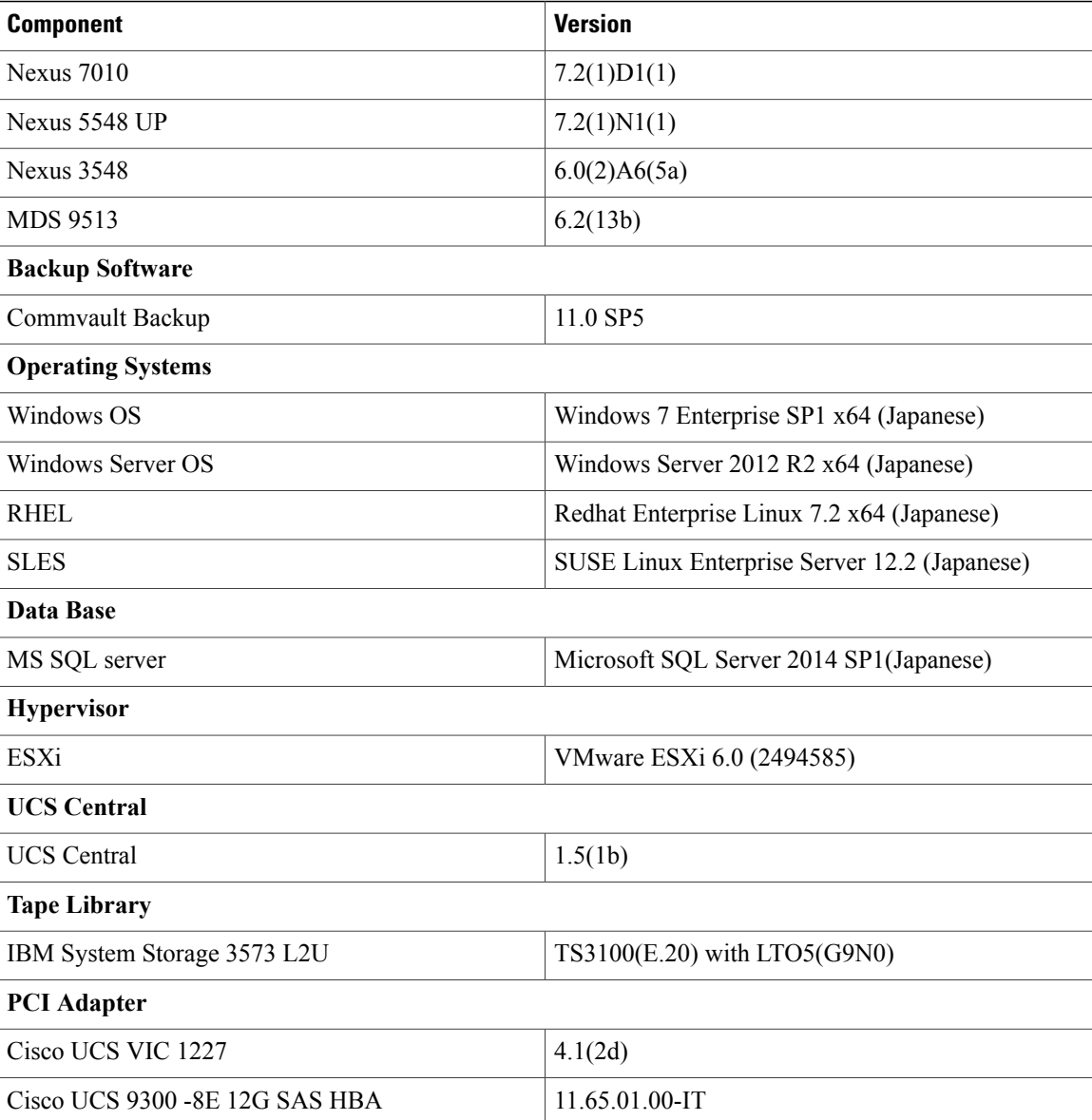

### **Storage Array**

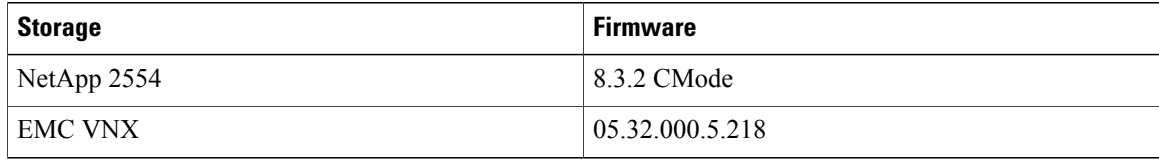

<span id="page-12-0"></span>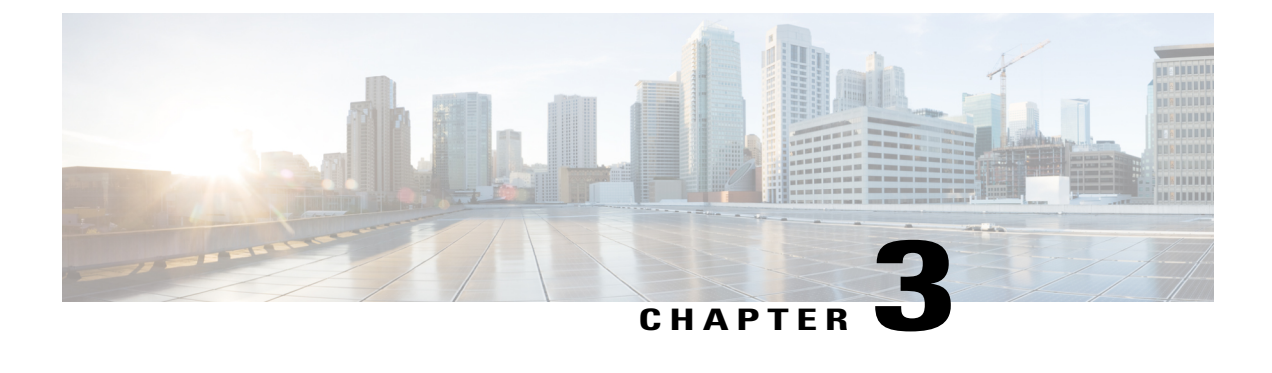

### **Features Tested**

• [Features](#page-12-1) Tested, page 9

### <span id="page-12-1"></span>**Features Tested**

Data Backup was tested with the following backup methods:

#### **Full Backup**

Full backup is the starting point for all other types of backup and contains all the data in the folders and files that are selected to be backed up. Because full backup stores all files and folders, frequent full backups resulting faster and simpler restore operations.

#### **Differential Backup**

Differential backup contains all files that have changed since the last FULL backup. The advantage of a Differential backup is that it shortens restore time compared to a full backup or an incremental backup. However, if you perform the differential backup too many times, the size of the differential backup might grow to be larger than the baseline full backup.

#### **Incremental Backup**

Incremental backup stores all files that have changed since the last FULL, DIFFERENTIAL, or INCREMENTAL Backup. The advantage of an incremental backup is that it takes the least time to complete. However, during a restore operation, each incremental backup must be processed, which could result in a lengthy restore job.

#### **Synthetic backup**

Synthetic backup is an accurate representation of the client's file system at the time of the most recent full backup.

### **De-Duplication**

Deduplication is the process of minimizing storage space taken by the data by detecting data repetition and storing the identical data only once. Deduplication may also reduce network load: if, during a backup, a data is found to be a duplicate of an already stored one, its content is not transferred over the network.

#### **Compression**

Compression reduces the size of a backup by reducing the size of files in the backup. In turn, the smaller backup size decreasesthe number of media that isrequired forstorage. Compression also decreasesthe amount of data that travels over the network as well as the network load.

#### **Encryption**

The Encryption attribute determines whether the backup should be encrypted. When the server initiates the backup, it passes on the Encryption policy attribute to the client in the backup request. The client compares the Encryption policy attribute to the Encryption host properties for the client. If the encryption permissions for the client are set to REQUIRED or ALLOWED, the policy can encrypt the backups for that client.

**AES 128:** a data/file encryption technique that uses a 128-bit key to encrypt and decrypt data or files.

**AES 256:** a data/file encryption technique that uses a 256-bit key to encrypt and decrypt data or files.

#### **Volume Shadow Copy Service**

These options are effective only for Windows operating systems. The option defines whether a Volume Shadow Copy Service (VSS) provider has to notify VSS-aware applications that the backup is about to start. This ensures the consistent state of all data used by the applications; in particular, completion of all database transactions at the moment of taking the data snapshot by Symantec NetBackup 7.6.1.

<span id="page-14-0"></span>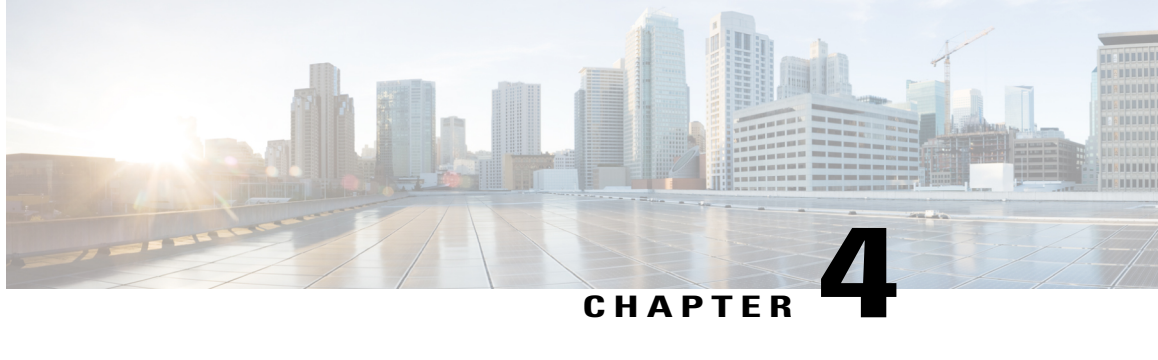

# **Test Scenarios for UCS with Commvault Backup 11.0**

- Disaster Recovery for Similar [Hardware](#page-14-1) , page 11
- Disaster Recovery for [Dis-Similar](#page-16-0) Hardware , page 13
- Full VM, [page](#page-17-0) 14
- Windows Files and [Folders-VM](#page-18-0) , page 15
- Windows Files and Folders- [Baremetal](#page-19-0) , page 16
- Linux Files and [Folders-VM](#page-20-0) , page 17
- Linux Files and [Folders-Baremetal](#page-22-0) , page 19
- SQL [Backup](#page-23-0) , page 20
- UCS Central [Backup](#page-24-0) , page 21
- [P2V,](#page-25-0) page 22

### <span id="page-14-1"></span>**Disaster Recovery for Similar Hardware**

*Fig 3: Topology in use*

Г

a l

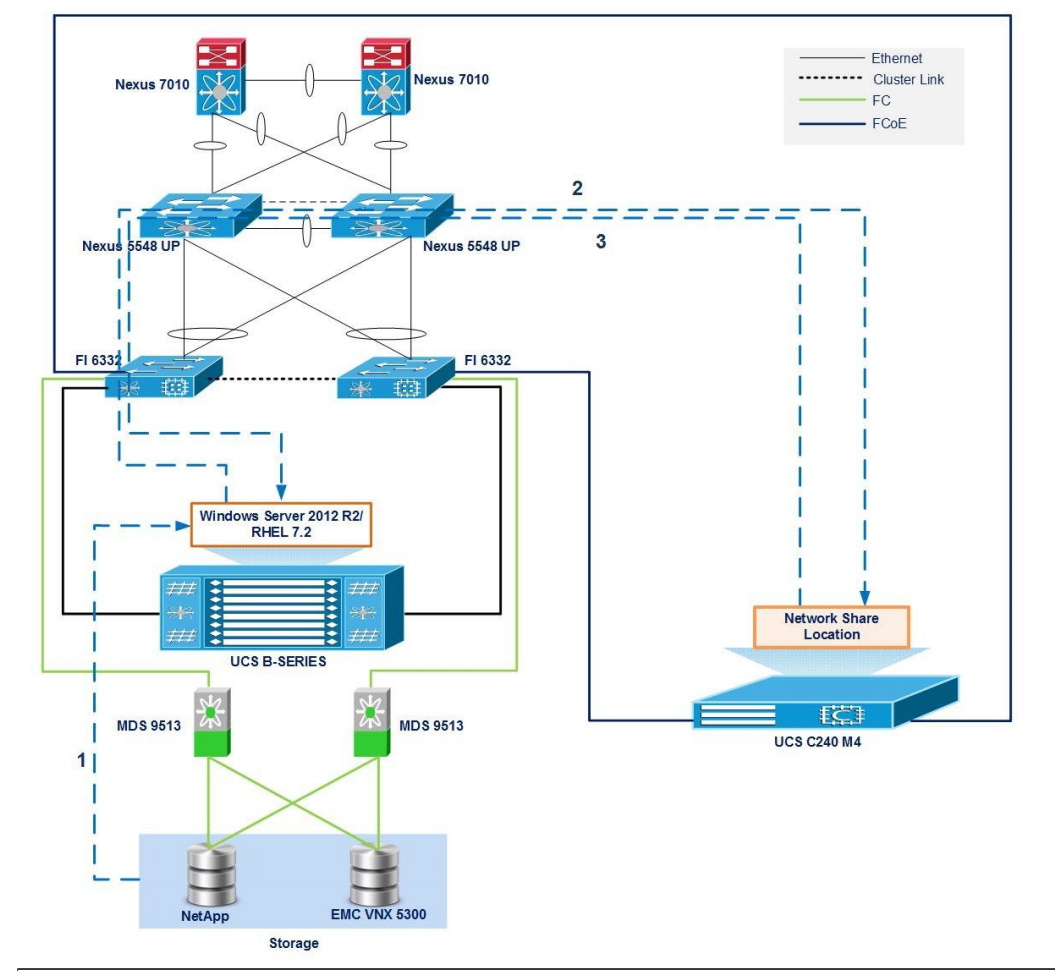

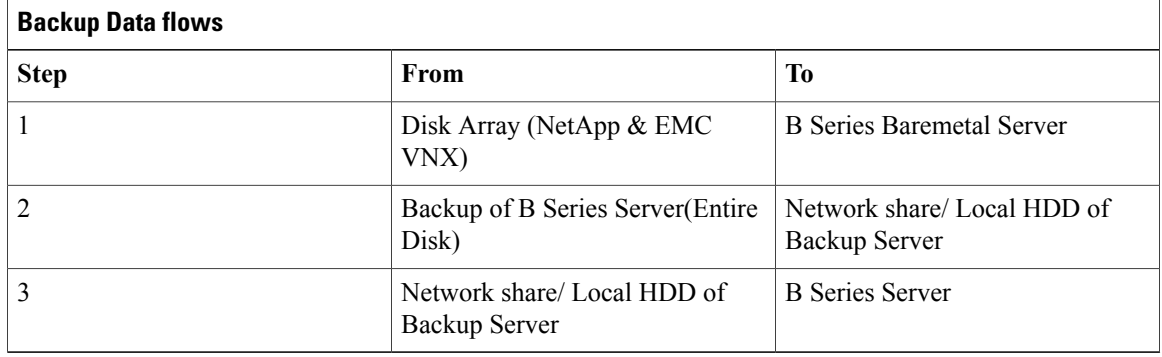

### **Description**

- Backup of Entire Disks from Japanese RHEL 7.2 and Windows server 2012 R2 Operating System to Network share/ Local HDD of Backup Server.
- Restore the Entire Disks from Network share/ Local HDD of Backup Server to the Similar hardware using Backup Software.

# <span id="page-16-0"></span>**Disaster Recovery for Dis-Similar Hardware**

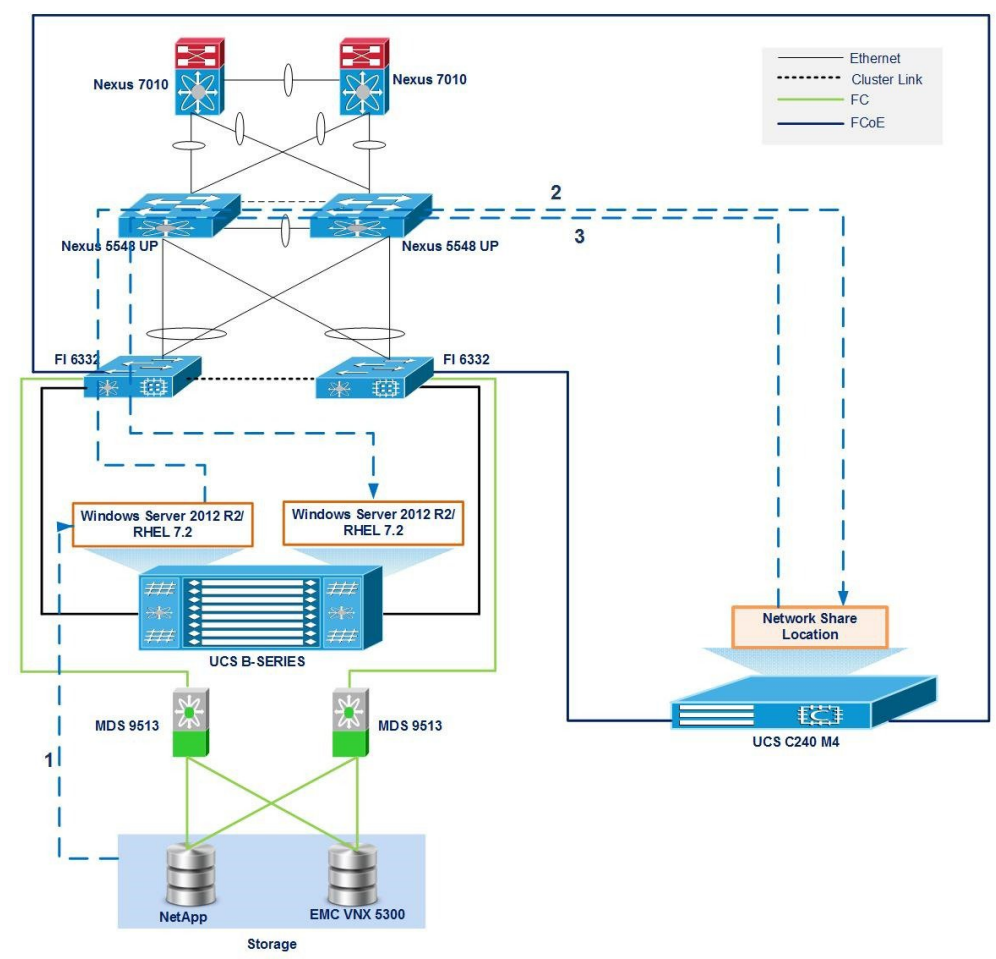

*Fig 4: Topology in use*

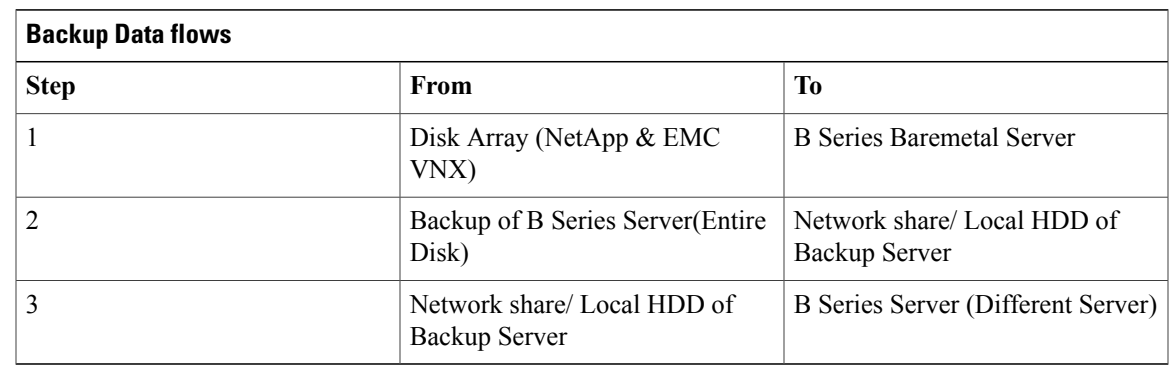

**Description**

Г

- Backup of Entire Disks from Japanese RHEL 7.2 and Windows server 2012 R2 Operating System to Network share/ Local HDD of Backup Server.
- Restore the Entire Disks from Network share/ Local HDD of Backup Server to the Dis-Similar hardware using Backup Software.

### <span id="page-17-0"></span>**Full VM**

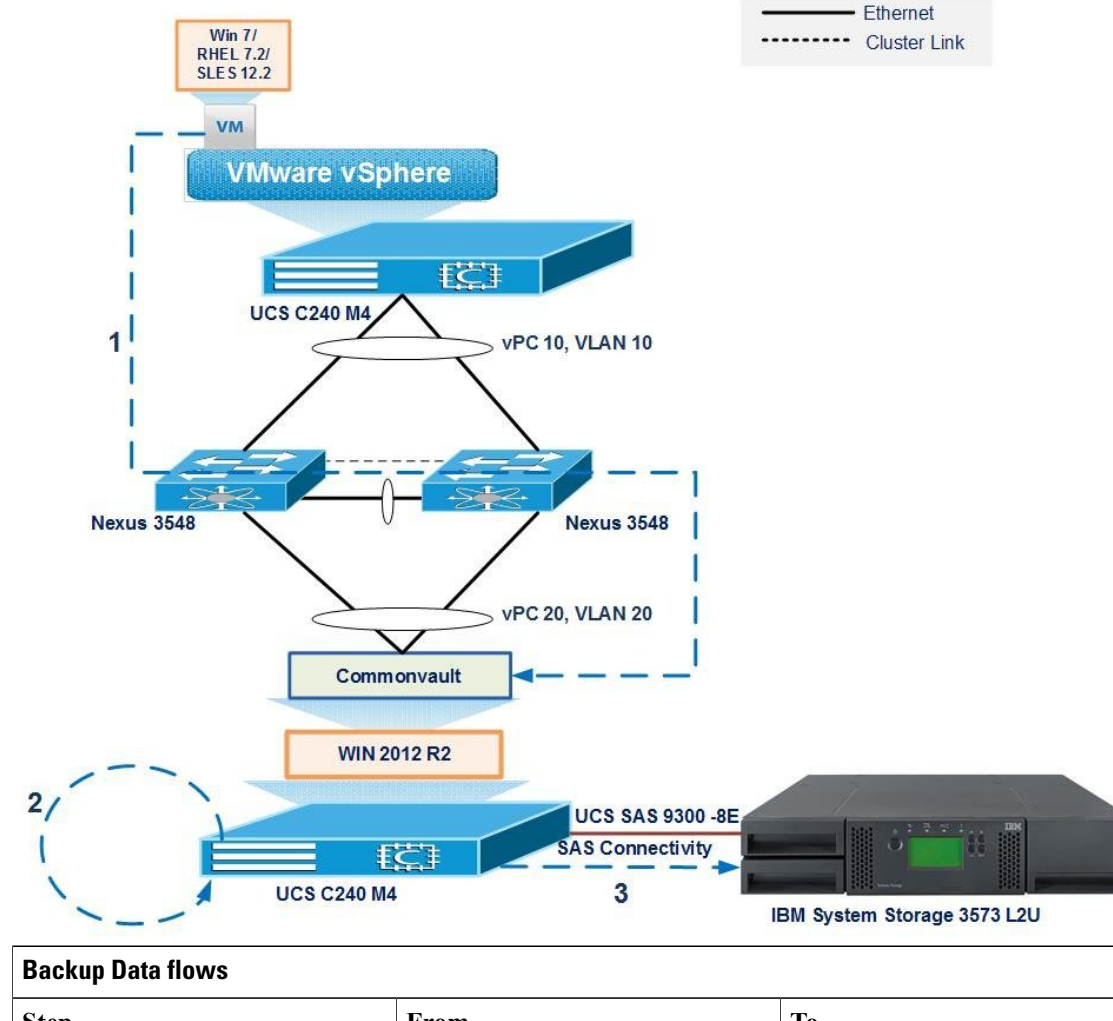

*Fig 5: Topology in use*

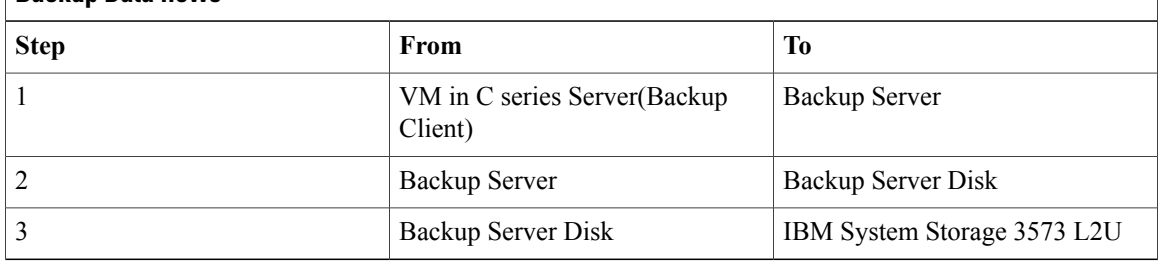

### **Description:**

- Select the VM to backup in the Backup software.
- Run the backup job for the successful VM Backup.
- Select the Archive and create Recovery Plan.
- Specify where to recover as "New Virtual Machine" in Recovery Plan.
- Run the Recovery Job and the Restore of VM is successful .

### <span id="page-18-0"></span>**Windows Files and Folders-VM**

1

Ι

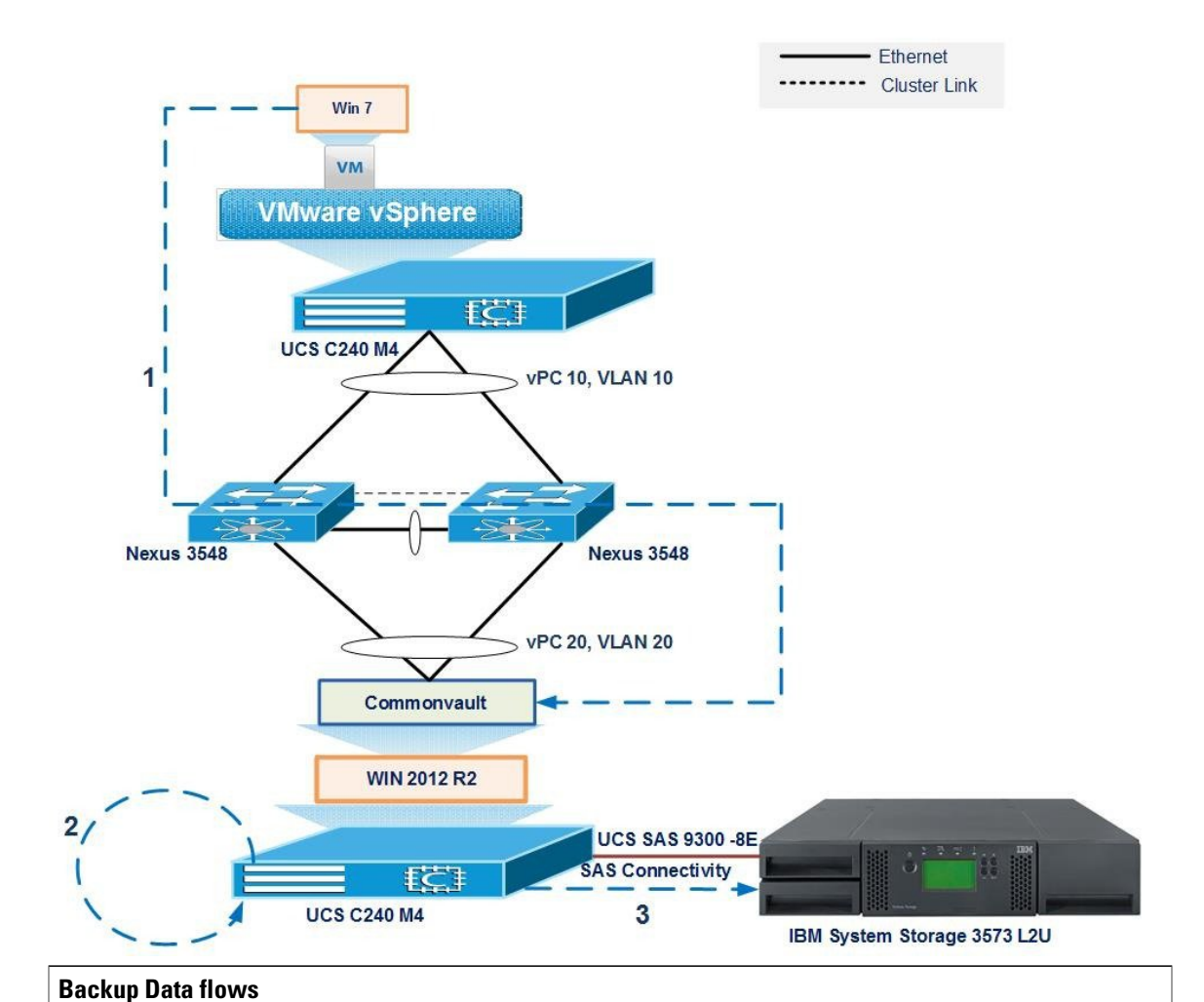

*Fig 6: Topology in use*

VM in C series Server(Backup | Backup Server

**Step From To**

Client)

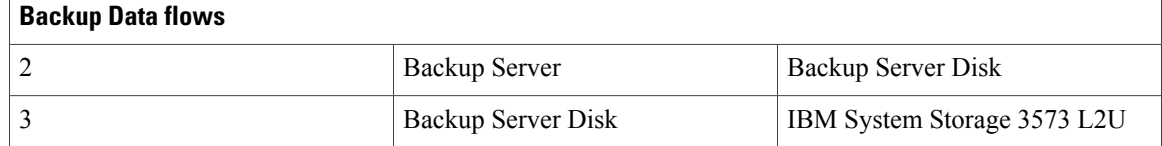

#### **Description**

- Backup of data files (Word, PDF, and Excel) from Windows 7 JOS to Backup Server Local HDD/De-duplication disk and then replicate the same to IBM System Storage 3753 L2U External Tape Library using the Backup software.
- Recover the Files either from Local HDD/De-duplication disk or IBM System Storage 3753 L2U External SAS Tape Library by using various Recovery Options available on the Backup Software.

### <span id="page-19-0"></span>**Windows Files and Folders- Baremetal**

*Fig 7: Topology in use*

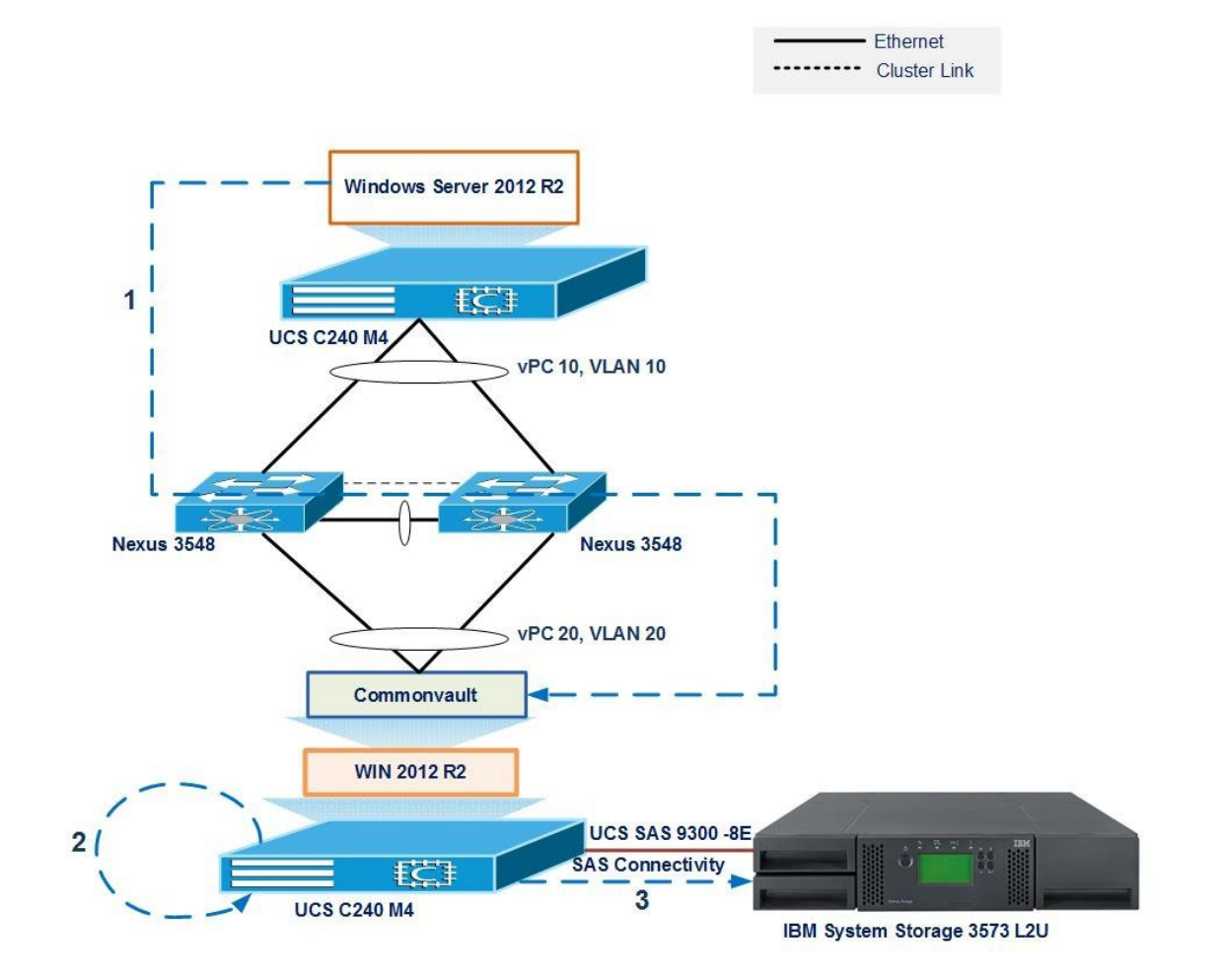

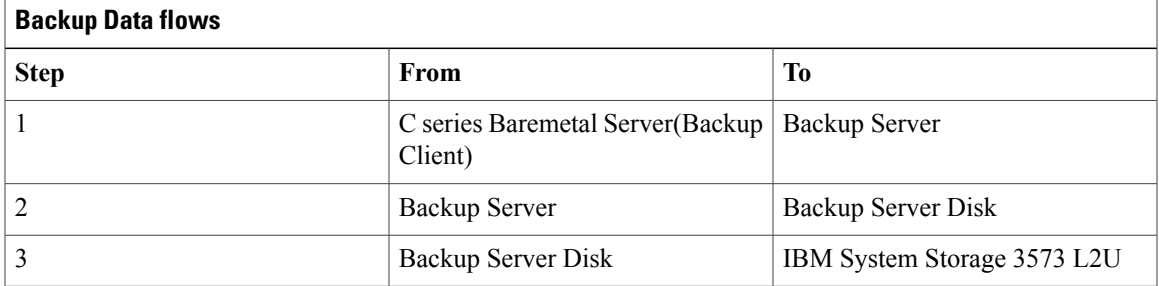

### **Description:**

- Backup of data files (Word, PDF, and Excel) from Windows 2012 R2 JOS to Backup Server Local HDD/De-duplication disk and then replicate the same to IBM System Storage 3573 L2U External SAS Tape Library using the Backup software.
- Recover the Files either from Local HDD/De-duplication disk or IBM System Storage 3573 L2U External SAS Tape Library by using various Recovery Options available on the Backup Software.

## <span id="page-20-0"></span>**Linux Files and Folders-VM**

Г

*Fig 8: Topology in use*

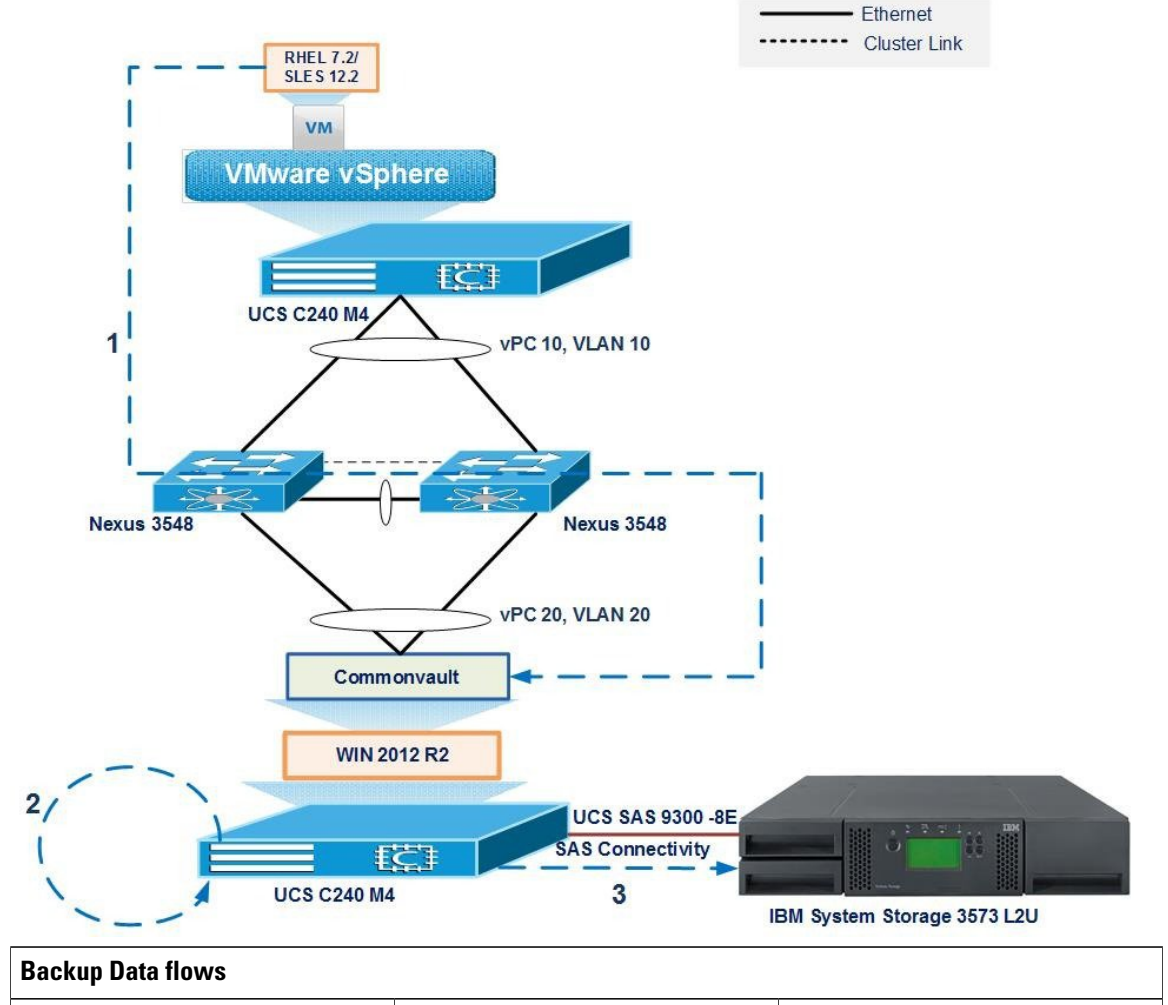

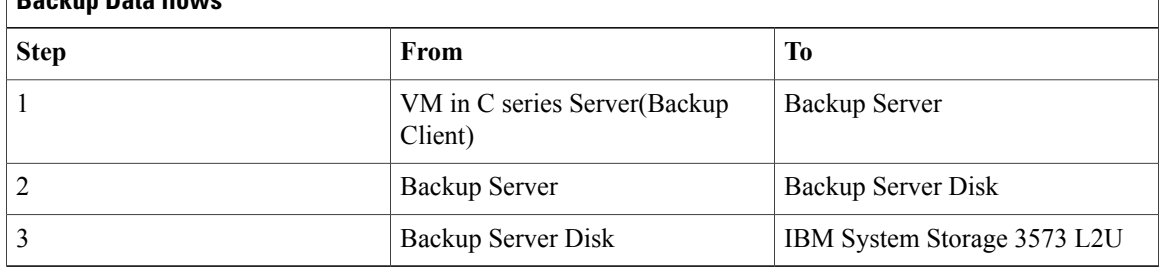

### **Description:**

- Backup of data files (Word, PDF, and Excel) from Linux OS (RHEL 7.2/ SUSE 12.2) to Backup Server Local HDD/De-duplication disk and then replicate the same to IBM System Storage 3753 L2U External SAS Tape Library using the Backup software.
- Recover the Files either from Local HDD/De-duplication disk or IBM System Storage 3753 L2U External SAS Tape Library by using various Recovery Options available on the Backup Software.

### <span id="page-22-0"></span>**Linux Files and Folders-Baremetal**

*Fig 9: Topology in use*

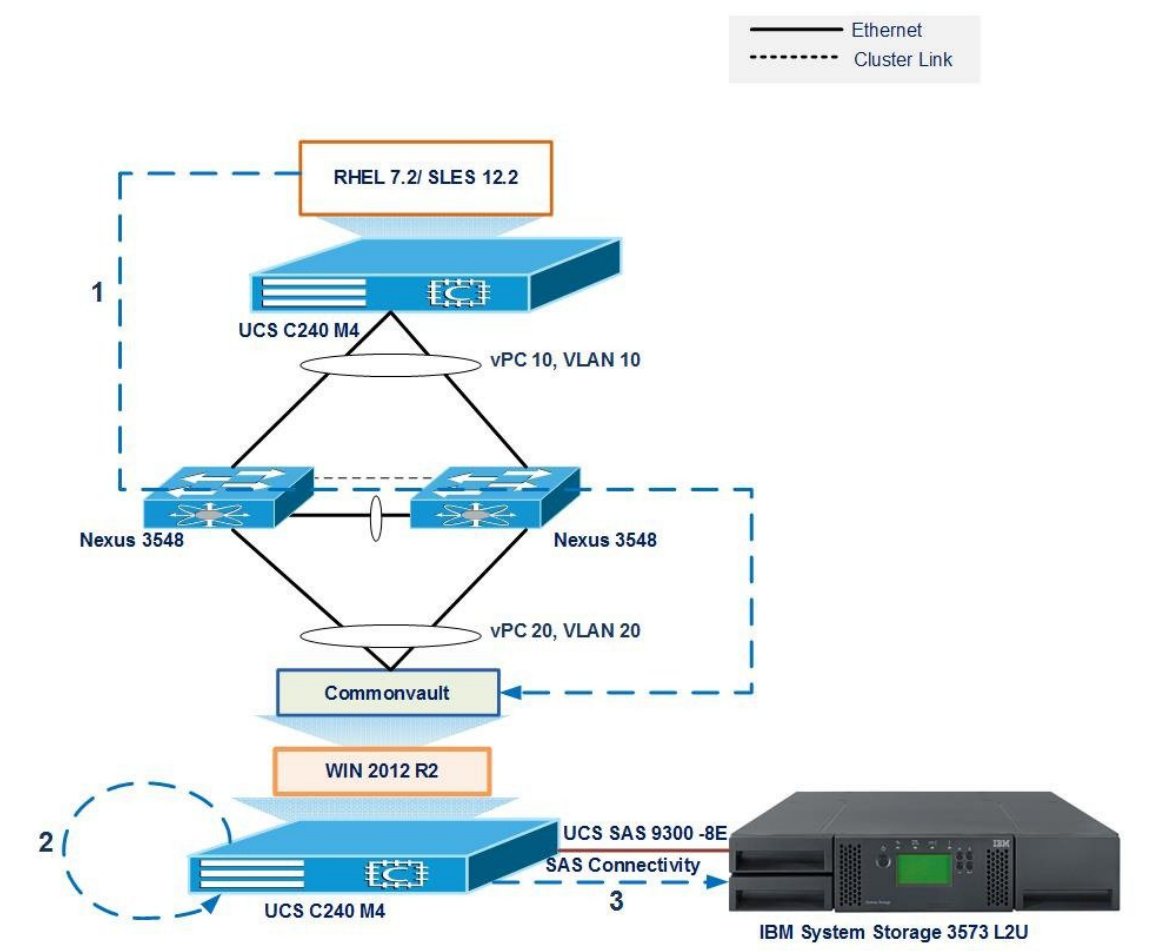

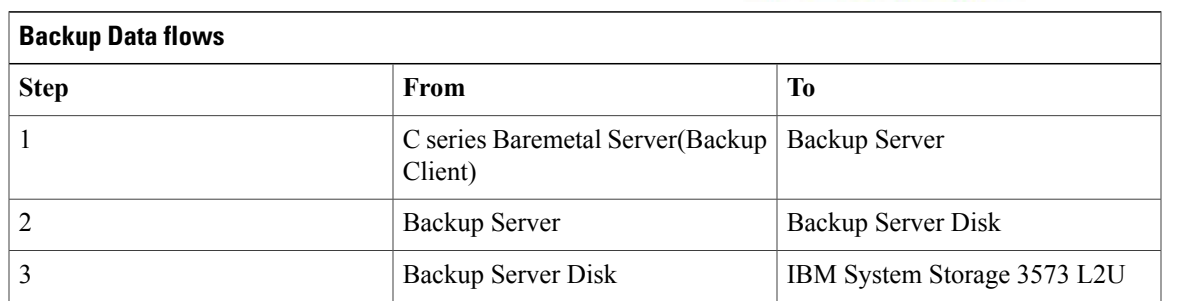

### **Description:**

I

• Backup of data files (Word, PDF, and Excel) from Linux OS (RHEL 7.2/ SUSE 12.2) to Backup Server Local HDD/De-duplication disk and then replicate the same to IBM System Storage 3573 L2U External SAS Tape Library using the Backup software.

• Recover the Files either from Local HDD/De-duplication disk or IBM System Storage 3573 L2U External SAS Tape Library by using various Recovery Options available on the Backup Software.

# <span id="page-23-0"></span>**SQL Backup**

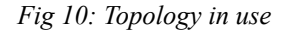

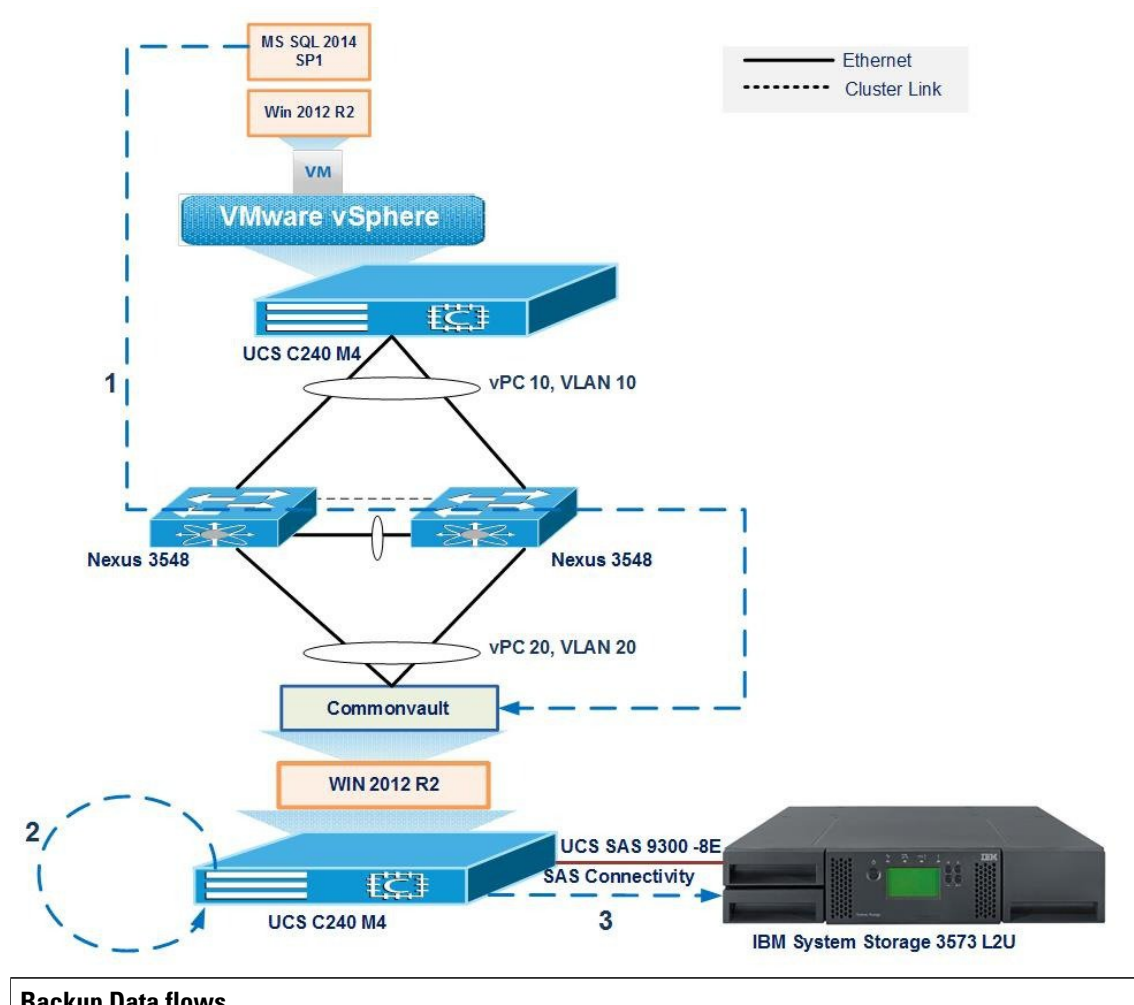

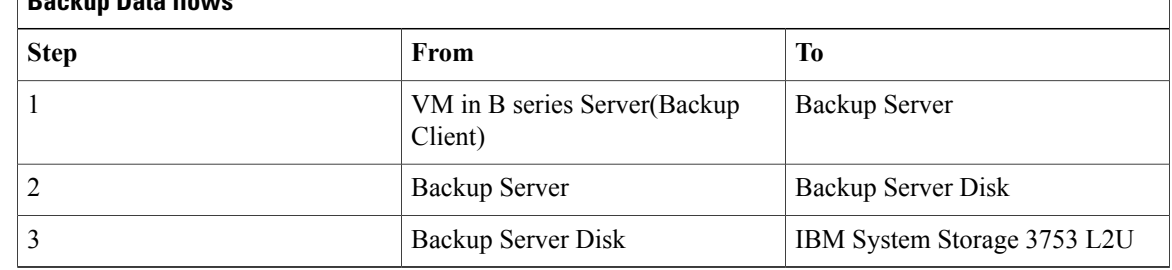

**Description:**

- Backup of database from MS SQL 2014 SP1 Server to Backup Server Local HDD/De-duplication disk and then replicate the same to IBM System Storage 3753 L2U External SAS Tape Library using the Backup software.
- Recover the Files either from Local HDD/De-duplication disk or IBM System Storage 3753 L2U External SAS Tape Library by using various Recovery Options available on the Backup Software.

# <span id="page-24-0"></span>**UCS Central Backup**

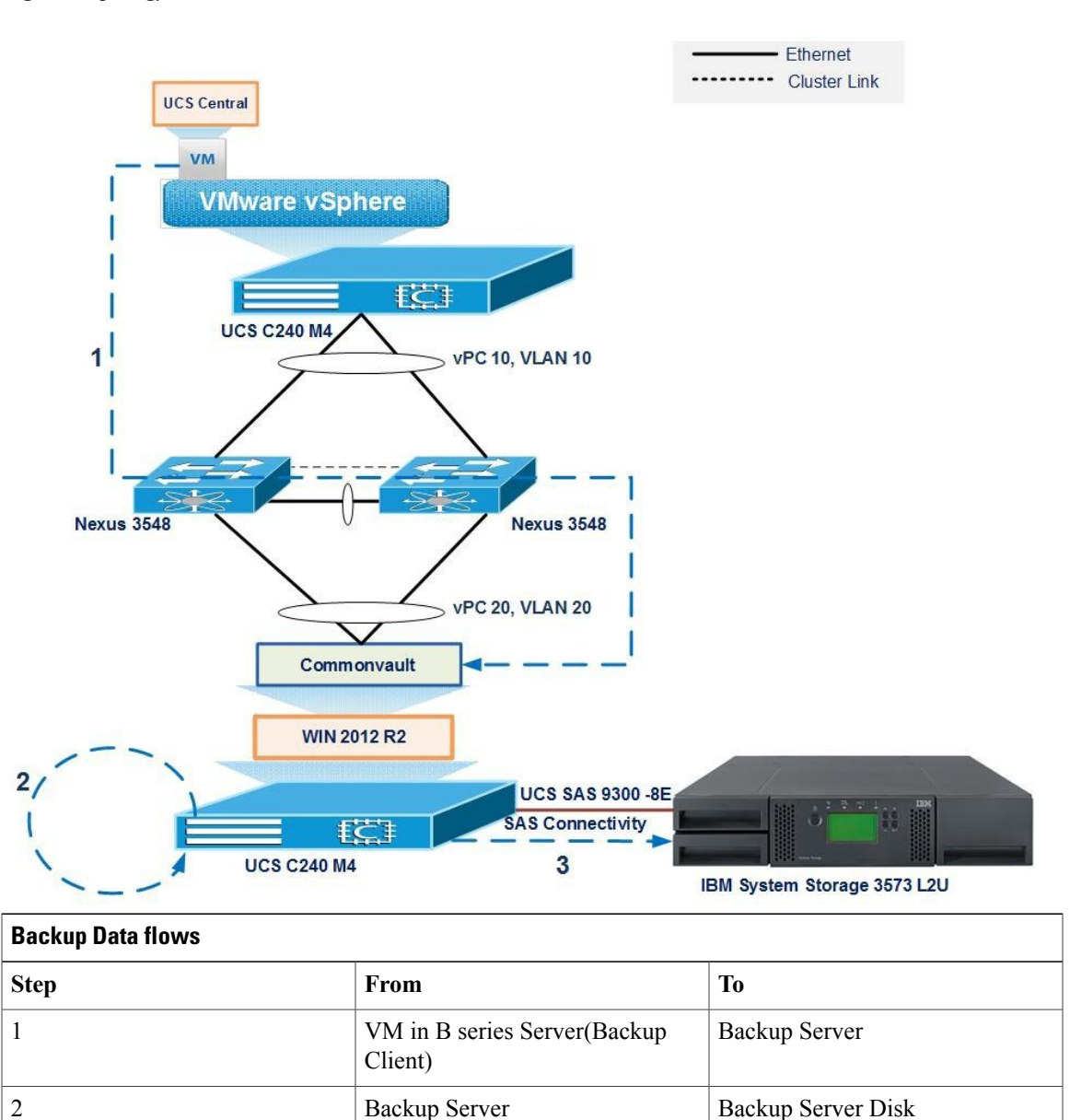

*Fig 11: Topology in use*

3 Backup Server Disk IBM System Storage 3573 L2U

#### **Description:**

- Backup of UCS Central to Backup Server Local HDD/De-duplication disk and then replicate the same to IBM System Storage 3753 L2U External SAS Tape Library using the Backup software.
- Recover the UCS Central VM either from Local HDD/De-duplication disk or IBM System Storage 3753 L2U External SAS Tape Library by using various Recovery Options available on the Backup Software.

# <span id="page-25-0"></span>**P2V**

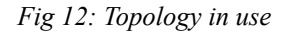

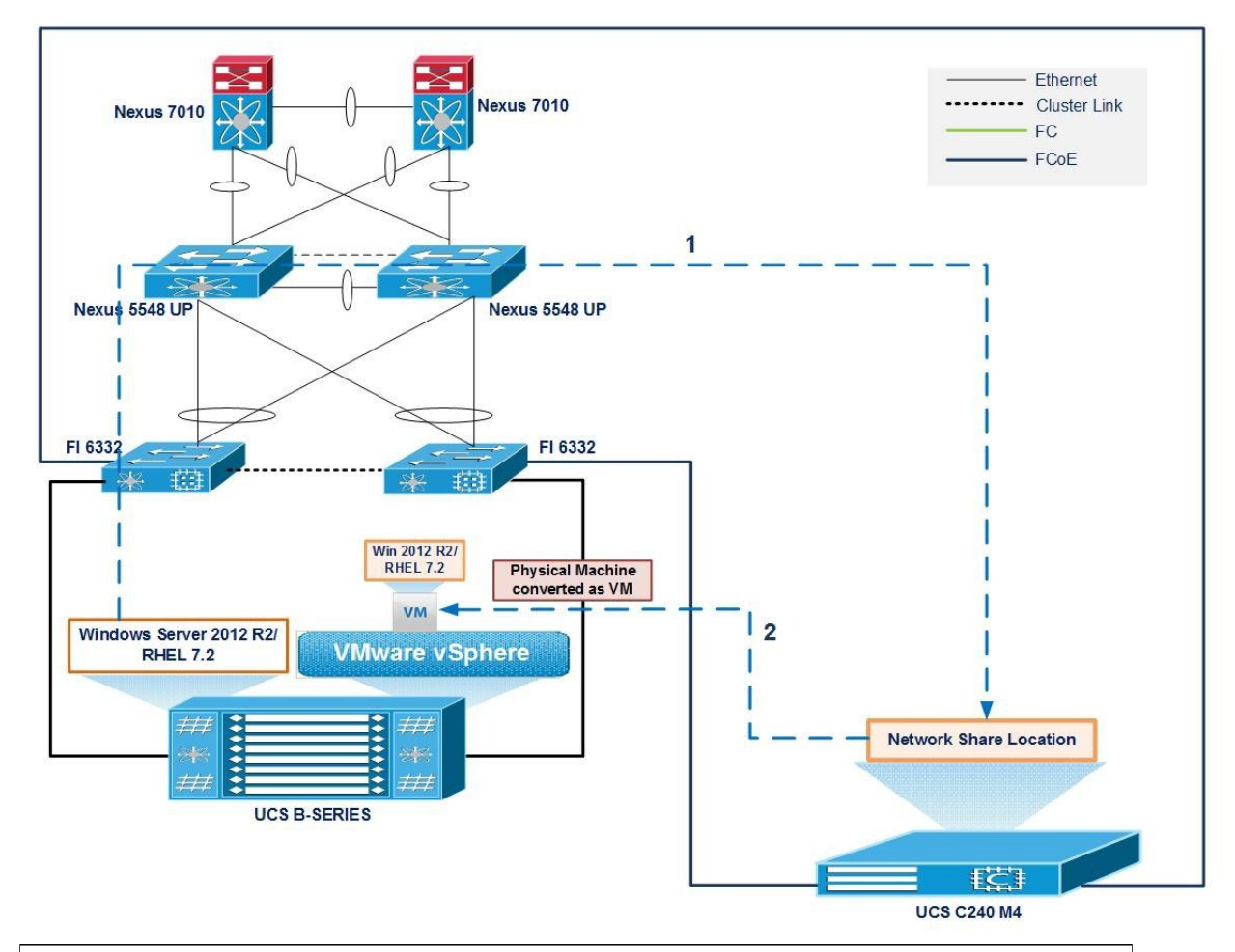

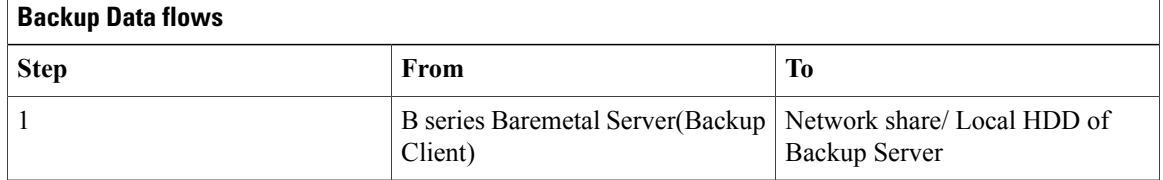

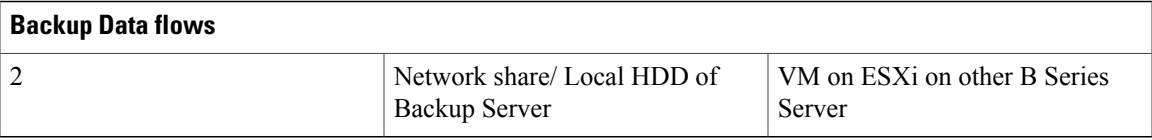

### **Description:**

Г

- Backup of Baremetal Server to Network share/ Local HDD of Backup Server using the Backup software.
- Recover the machine from Network share/ Local HDD of Backup Server as a VM on ESXi installed on other B Series Server by using various Recovery Options available on the Backup Software.

 $\overline{\phantom{a}}$ 

T

**24**

<span id="page-28-0"></span>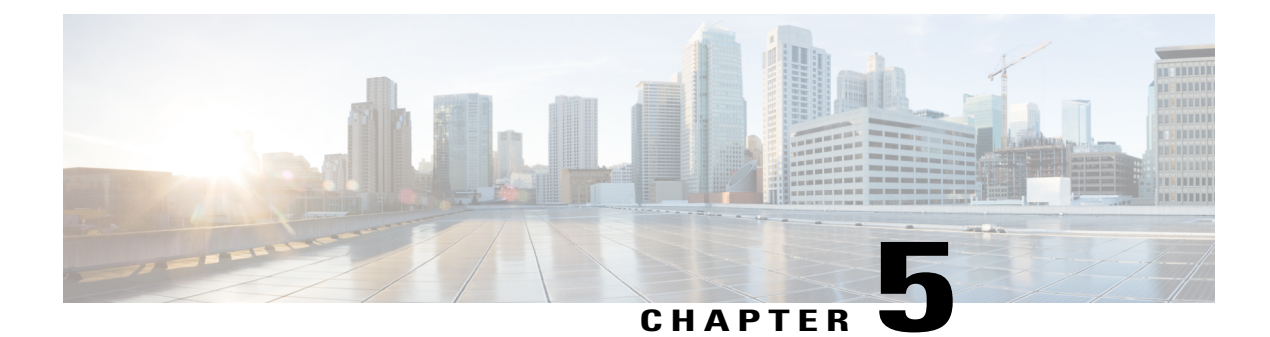

### **Issues**

- [Issues,](#page-28-1) page 25
- Related [Documentation,](#page-33-0) page 30

### <span id="page-28-1"></span>**Issues**

Г

<span id="page-28-2"></span>Windows [Baremetal](#page-28-2) Disaster Recovery failed, on page 25 Backup client failed to install on RHEL [7.0/7.1/7.2](#page-30-0) JOS, on page 27

### **Windows Baremetal Disaster Recovery failed**

**Backup job successfully completed with 1-Touch Windows image**

|                                                                                  |                                                                                                    |                                                                                                    |                          |           | 10.78.241.107 - v11 CommCell Console |                           |                                   |     |  |  |                              |                                 | $-10$ :          |
|----------------------------------------------------------------------------------|----------------------------------------------------------------------------------------------------|----------------------------------------------------------------------------------------------------|--------------------------|-----------|--------------------------------------|---------------------------|-----------------------------------|-----|--|--|------------------------------|---------------------------------|------------------|
| ホーム<br>ツール<br>ストレージ<br>構成                                                        | レポート<br>$E_1 -$<br>サポート                                                                                                    |                                                                                                    |                          |           |                                      |                           |                                   |     |  |  |                              |                                 | $\triangle$      |
| $\blacktriangleright$<br>ſп<br>CommCell<br>イベントビューア<br>ジョブ<br>コントローラン<br>$F_A -$ | ( L)<br>スケジューラ<br>アラート<br>$\checkmark$                                                                                                    | ライセンスと意味<br>構成                                                                                                    | $Q_0$<br>コントロール<br>153.8 | வ<br>新着情報 | はじめに<br>振能                           | <b>KC</b><br>Web<br>コンソール | <b>B</b><br>メトリック<br>$\checkmark$ |     |  |  |                              | COMMVAULT (                     |                  |
| CommCell ブラウザ<br>$\mathbf{a}$                                                    |                                                                                                    | #www.posraor6g90 × ■ ジョブ エントローラ × ■ ジョブ エントローラ × ■ ジョブ エントローラ × ■ www.posraor6g90 の管理者ジョブ履歴 × ● www.posraor6g90 のデータ管理ジョブ… × |                          |           |                                      |                           |                                   |     |  |  |                              |                                 | 4 <sup>b</sup>   |
| 10.78.241.107                                                                    |                                                                                                    |                                                                                                    |                          |           |                                      |                           |                                   |     |  |  |                              |                                 | <b>PD</b>        |
| 甲 クライアント コンピュータ グループ<br>一つクライアントコンピュータ                                           | クライアント win-posraor6g90<br>ジョブ ID ステータス 操作タイプ エージェントタイプ インスタンス バックアップセット サブクライアント ストレージ ポリシー ジョブタイプ 失敗したフォルダ 失敗したファイル スキップされたファイル                                                                                                    |                                                                                                    |                          |           |                                      |                           |                                   |     |  |  |                              | 開始時間 終了時間 存続期間 スタブデータサイズ アプリケージ |                  |
| 图 2 10.78.241.107                                                                | ※ 完了  バックアップ  Windows File Sy                                                                                                    |                                                                                                    | defaultBackupS default   |           | BDR-NEW                              | $D\mu$                    |                                   | 29. |  |  | 2017/01/. 2017/01/. 00:05:22 | N/A                             | 15.63 GB         |
| E-A" win-posraor6g90<br>E- File System                                           | <b>3 開始 バックアップ</b> Windows File Sy<br>14                                                                                                    |                                                                                                    | defaultBackupS default   |           |                                      | フル                        | $\Omega$                          |     |  |  | 2017/01/ 2017/01/ 00:00:00   | N/A                             | 0/5/15           |
| defaultBackupSet                                                                 | <b>◎ 開始</b> バックアップ Windows File Sy<br>13                                                                                                    |                                                                                                    | defaultBackupS default   |           |                                      | フル                        | n.                                |     |  |  | 2017/01/ 2017/01/ 00:00:00   | N/A                             | $0$ /V/ $\vdash$ |
| 田 ね セキュリティ<br>主 コストレージリソース                                                       | ۵                                                                                                    |                                                                                                    | ジョブの詳細: 15               |           |                                      | $\mathbf{x}$              |                                   |     |  |  |                              |                                 |                  |
| ※ 最満リシー                                                                          |                                                                                                    |                                                                                                    |                          |           |                                      |                           |                                   |     |  |  |                              |                                 |                  |
| ■■ レポート<br>※ 3ンテンツ ディレクタ<br>田 しんワークフロー<br>主要 ファイアウォール トポロジ                       | 全般 詳細 試行 ジョブ保持 イベント<br>ストリームの数<br>関始時間<br>2017/01/16 23:13:42<br>終了時間<br>2017/01/16 23:19:04<br>アプリケーションのサイズ: 15.63 GB (圧縮: 37.22%)<br>書き込まれたデータ<br>9.96 GB<br>節約割合:<br>36%<br>ネットワークを注ぎデータ<br>15.72 GB<br>転送時間<br>0.04:30<br>208.46 GB/hr<br>スループット<br>88,796<br>ファイル数<br>エラー<br>0 フォルダ、29 ファイル<br>スキップされたファイル<br>説明 |                                                                                                    |                          |           |                                      |                           |                                   |     |  |  |                              |                                 |                  |

**Successfully added Storage and NIC drivers to 1-Touch Windows ISO image**

 $\overline{\phantom{a}}$ 

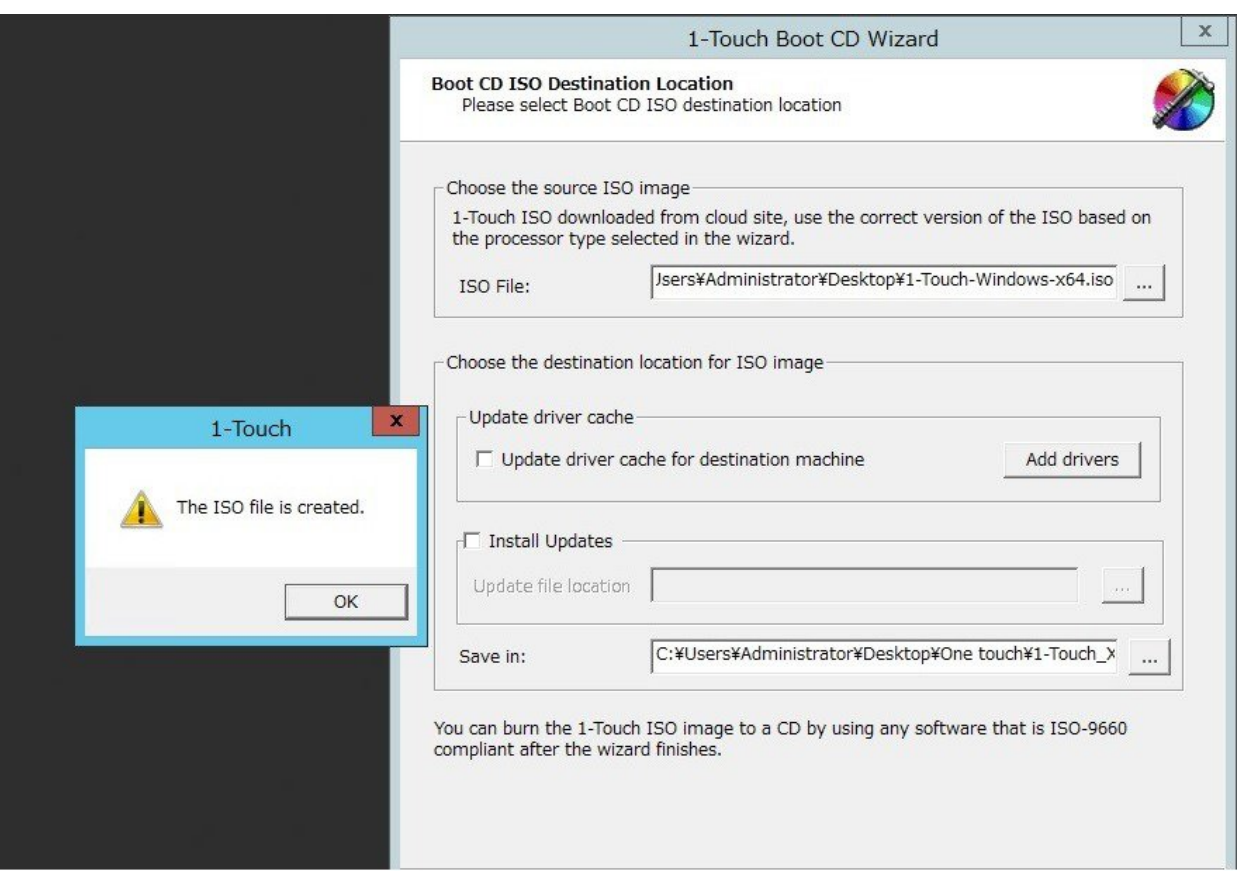

**Booting the server with 1-Touch Windows ISO image failed to recover the BDR backup and getting the below screen**

Г

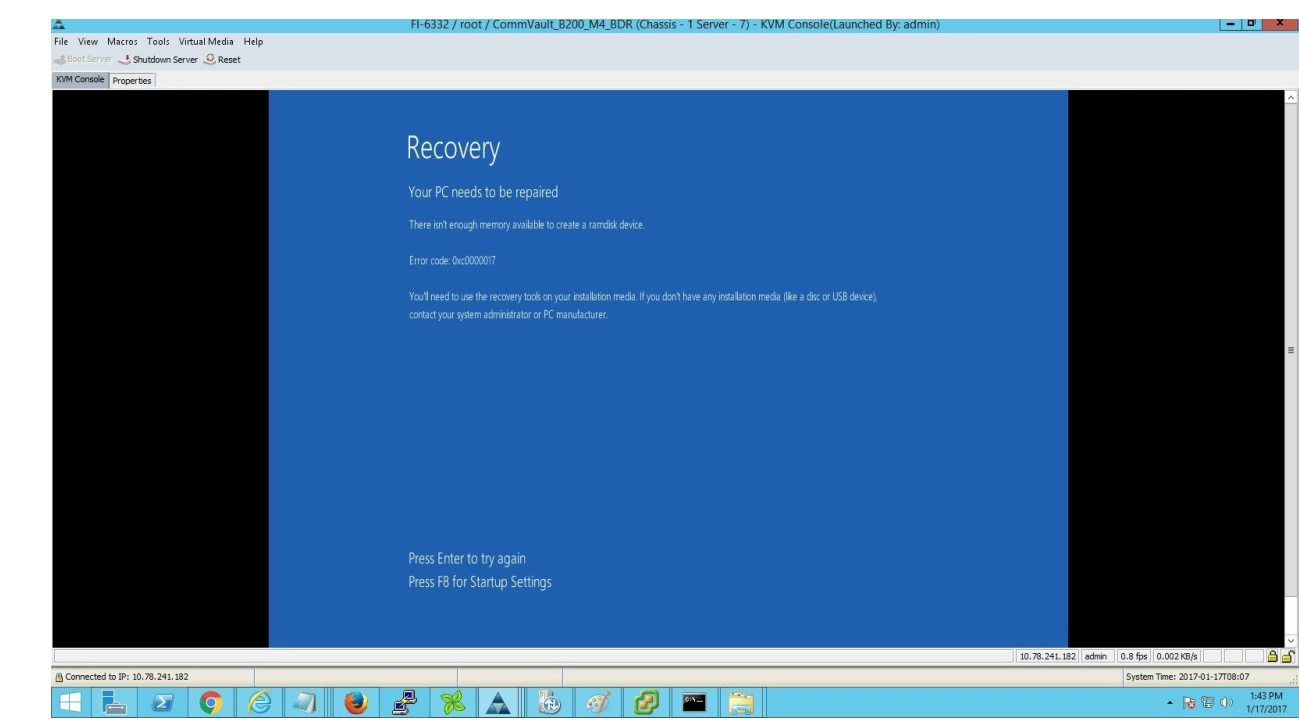

**BDR Backup successfully restored as VM using 1-Touch windows ISO image**

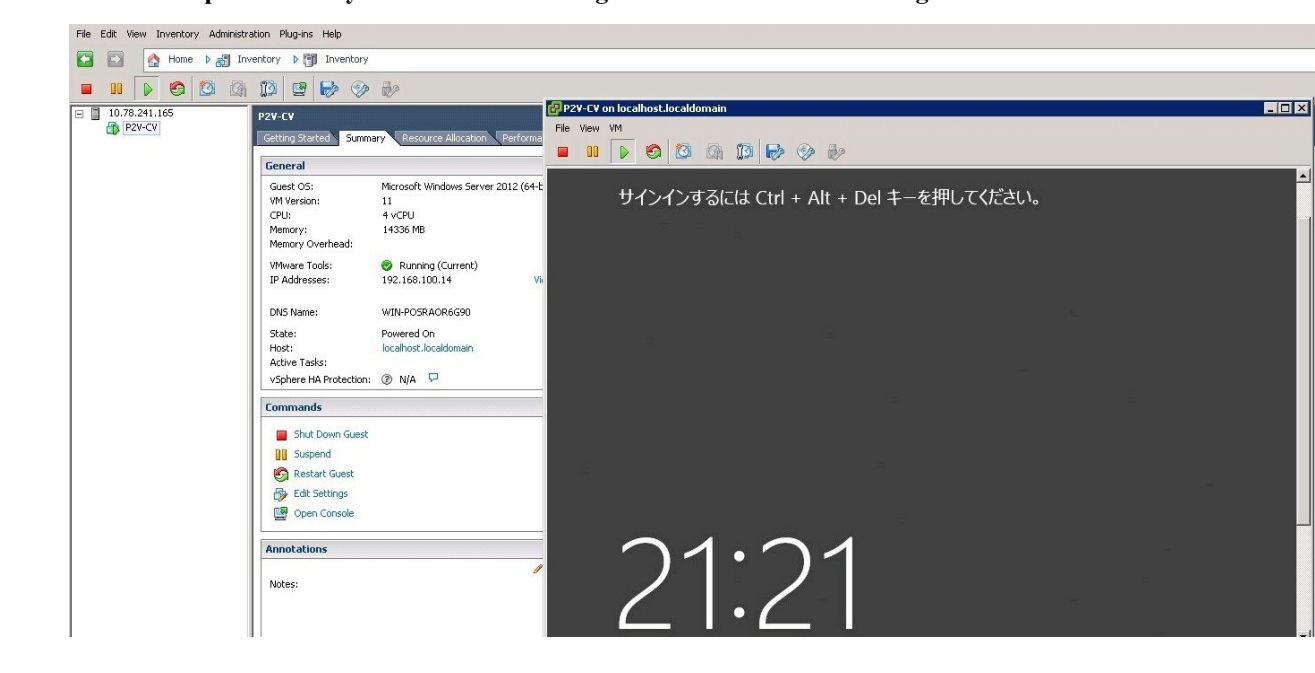

<span id="page-30-0"></span>**Backup client failed to install on RHEL 7.0/7.1/7.2 JOS**

**Backup client installation shows** *UnicodeDecodeError* **in RHEL 7.0 JOS**

● アプリケーション 場所 en <0 Q 火曜日 12:89  $Q$ root root@localhost:/var/log/.gxsetup/logs/20170124 ファイル(F) 編集(E) 表示(V) 検索(S) 端末(T) ヘルプ(H) INSTALL cli : ./cvpkgadd /tmp/.gxsetup/10862/newinstall --target /tmp/.gxsetup/10862 install : /tmp/.gxsetup/10862/./install install ver: v1181115 10478KB gzipped at uslinux64.commvault.com on 16-12-21 12:44:12 by pbuilder python ver : 2.7.8(default Aug 17 2016 11:25:44, GCC 3.4.6 20060404 (Red Hat 3.4.6-11)) \*\*\*\*\*\*\*\*\*\* 11131 140581416486720 01/24 11:36:02 ### OEM Name: Commvault OEM ID:1 11131 140581416486720 01/24 11:36:08 ### Create custom package : False 11131 140581416486720 01/24 11:36:08 ### Executing command: ./detect -osinfo from /root/デスクトップ/DownloadPa ckageLocation 11131 140581416486720 01/24 11:36:08 ### Executing command: ./detect -pfinfo from /root/デスクトップ/DownloadPa ckageLocation 11131 140581416486720 01/24 11:36:08 ### [Platform ID] Client:linux-glibc2.17-x86 64 Driver:linux-glibc2.12-x86 .64 Compatible:linux-glibc2.3-x86\_64 BinarySet:18 Directory:linux-x8664 11131 140581416486720 01/24 11:36:08 ### Instance Name: Instance001 and Instance Number: 1 11131 140581416486720 01/24 11:36:08 ### Executing command: ./get\_iflist6 from /root/デスクトップ/DownloadPacka geLocation/linux-x8664/linux-glibc2.3-x86\_64/BinaryPayLoad 11131 140581416486720 01/24 11:36:08 ###  $preferredIPFamily = 1$ 11131 140581416486720 01/24 11:36:08 ### Executing command: ./get\_iflist4 from /root/デスクトップ/DownloadPacka geLocation/linux-x8664/linux-glibc2.3-x86\_64/BinaryPayLoad 11131 140581416486720 01/24 11:36:08 ### Interface: 10.78.241.115 11131 140581416486720 01/24 11:36:15 ### Packages selected:['File System'] Packages to install: ['Base0 Module', 'File System Core', 'File System 11131 140581416486720 01/24 11:36:15 ### 11131 140581416486720 01/24 11:36:17 ### Client hostname: localhost.localdomain 11131 140581416486720 01/24 11:36:20 ### Client Name: localhost 11131 140581416486720 01/24 11:36:24 ### Installation directory:/opt/commyault 1131 140581416486720 01/24 11:36:24 ### Exception raised while running command: 'ascii' codec can't decode byt 0xe3 in position 6: ordinal not in range(128) raceback (most recent call last): File "source/gxlibrary/utils.py", line 218, in runCommand nicodeDecodeError: 'ascii' codec can't decode byte 0xe3 in position 6: ordinal not in range(128)<br>11131 140581416486720 01/24 11:36:24 ### Exception in runInstallTUI: NoneType' object has no attribute 'strip  $\small{\texttt{Traceback (most recent call } last):}$ **Ed root@localhost:/var/log/.gxsetu...**  $1/4$ 

**Backup Client installation shows** *UnicodeDecodeError* **in RHEL 7.1 JOS**

 $\overline{\phantom{a}}$ 

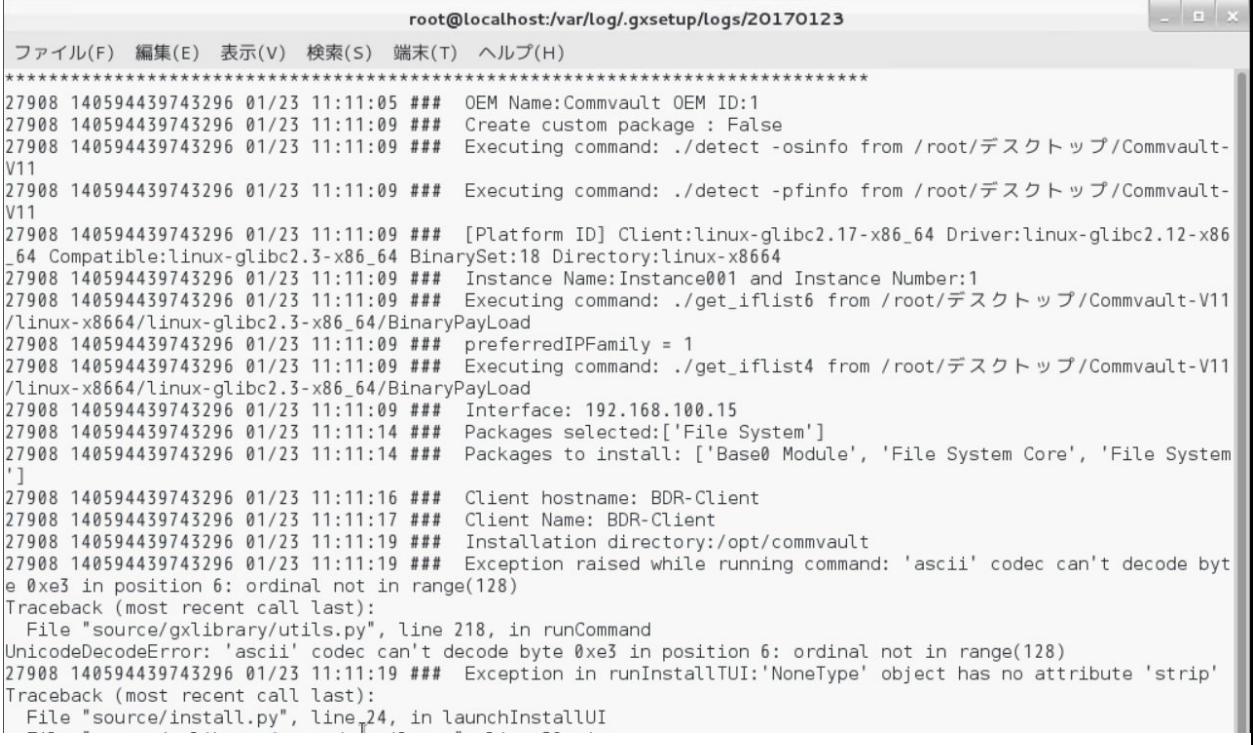

### **Backup client installation shows** *UnicodeDecodeError* **in RHEL 7.2 JOS**

| Boot Server <b>&amp; Shutdown Server C Reset</b><br>● アプリケーション<br>40 呈 月曜日 11:13<br>$\mathbf{Q}_{\text{root}}$<br>$   \times$<br>root@localhost:/var/log/.gxsetup/logs/20170123<br>ファイル(F) 編集(E) 表示(V) 検索(S) 端末(T) ヘルプ(H)<br>27908 140594439743296 01/23 11:11:09 ### Executing command: ./get_iflist4 from /root/デスクトップ/Commvault-V11  <br>/linux-x8664/linux-glibc2.3-x86 64/BinaryPayLoad<br>27908 140594439743296 01/23 11:11:09 ### Interface: 192.168.100.15<br>27908 140594439743296 01/23 11:11:14 ### Packages selected:['File System']<br>27908 140594439743296 01/23 11:11:14 ### Packages to install: ['Base0 Module', 'File System Core', 'File System<br>27908 140594439743296 01/23 11:11:16 ###  Client hostname: BDR-Client<br>27908 140594439743296 01/23 11:11:19 ### Installation directory:/opt/comfivault<br>7908 140594439743296 01/23 11:11:19 ### Exception raised while running command: 'ascii' codec can't decode byt<br>0xe3 in position 6: ordinal not in range(128)<br>raceback (most recent call last):<br>File "source/gxlibrary/utils.py", line 218, in runCommand<br>nicodeDecodeError: 'ascii' codec can't decode byte 0xe3 in position 6: ordinal not in range(128)<br>.<br>1908–140594439745296-01723-11:11:19-###- Exception in runinstallIUI:'NoneType' object has no attribute 'strip<br>[raceback (most recent call last);<br>File "source/install.py", line 24, in launchInstallUI<br>File "source/gxlibrary/upgrade/utils.py", line 52, in wrapper<br>File "source/gxlibrary/ui/wizard.py", line 48, in run<br>File "source/gxlibrary/upgrade/utils.py", line 52, in wrapper<br>File "source/gxlibrary/ui/wizard.py", line 390, in start<br>File "source/gxlibrary/ui/tui.pv", line 462, in run<br>File "/updatebuild/11.0/Build80 SP5/cxunix/libraries/python/linux-qlibc2.3-x86 64/lib/python2.7/site-packages/<br>urwid/main_loop.py", line 278, in run<br>File "/updatebuild/11.0/Build80 SP5/cxunix/libraries/python/linux-glibc2.3-x86 64/lib/python2.7/site-packages/<br>urwid/raw_display.py", line 272, in run_wrapper<br>File "/updatebuild/11.0/Build80_SP5/cxunix/libraries/python/linux-glibc2.3-x86_64/lib/python2.7/site-packages/<br>urwid/main loop.py", line 343, in run<br>File "/updatebuild/11.0/Build80 SP5/cxunix/libraries/python/linux-qlibc2.3-x86_64/lib/python2.7/site-packages/<br>urwid/main_loop.py", line 673, in run<br>File "/updatebuild/11.0/Build80 SP5/cxunix/libraries/python/linux-qlibc2.3-x86 64/lib/python2.7/site-packages/<br>urwid/main_loop.py", line 710, in _loop<br>File "/updatebuild/11.0/Build80_SP5/cxunix/libraries/python/linux-glibc2.3-x86_64/lib/python2.7/site-packages/<br>delivered a local well. I done 704 do considered<br>10.78.241.113 admin 1.0 fps 437.771 KB/s | FI-6332 / (Chassis - 2 Server - 7) - KVM Console(Launched By: admin) | $ \boxed{0}$ x |
|----------------------------------------------------------------------------------------------------|----------------------------------------------------------------------|----------------|
|                                                                                                    | File View Macros Tools Virtual Media Help                            |                |
|                                                                                                    | KVM Console Server                                                   |                |
|                                                                                                    |                                                                      |                |
|                                                                                                    |                                                                      |                |
|                                                                                                    |                                                                      |                |
|                                                                                                    |                                                                      |                |
|                                                                                                    |                                                                      |                |
|                                                                                                    |                                                                      |                |
|                                                                                                    |                                                                      |                |
|                                                                                                    |                                                                      |                |
|                                                                                                    |                                                                      |                |
|                                                                                                    |                                                                      |                |
|                                                                                                    |                                                                      |                |
|                                                                                                    |                                                                      |                |
|                                                                                                    |                                                                      |                |
|                                                                                                    |                                                                      |                |
|                                                                                                    |                                                                      |                |
|                                                                                                    |                                                                      |                |
|                                                                                                    |                                                                      |                |
|                                                                                                    |                                                                      |                |
|                                                                                                    |                                                                      |                |
|                                                                                                    |                                                                      |                |
|                                                                                                    |                                                                      |                |
|                                                                                                    |                                                                      |                |
|                                                                                                    |                                                                      |                |
|                                                                                                    |                                                                      |                |
|                                                                                                    |                                                                      |                |
|                                                                                                    |                                                                      |                |
|                                                                                                    |                                                                      |                |
|                                                                                                    |                                                                      |                |
|                                                                                                    |                                                                      |                |
|                                                                                                    |                                                                      |                |
|                                                                                                    |                                                                      |                |
|                                                                                                    |                                                                      |                |
|                                                                                                    |                                                                      |                |
|                                                                                                    |                                                                      |                |
|                                                                                                    |                                                                      |                |
|                                                                                                    |                                                                      |                |
| <sup>8</sup> Connected to IP: 10,78,241,113<br>System Time: 2017-01-23T02:22                                                                                                    |                                                                      |                |

**Backup client installation successful on RHEL 7.2 EOS**

ι

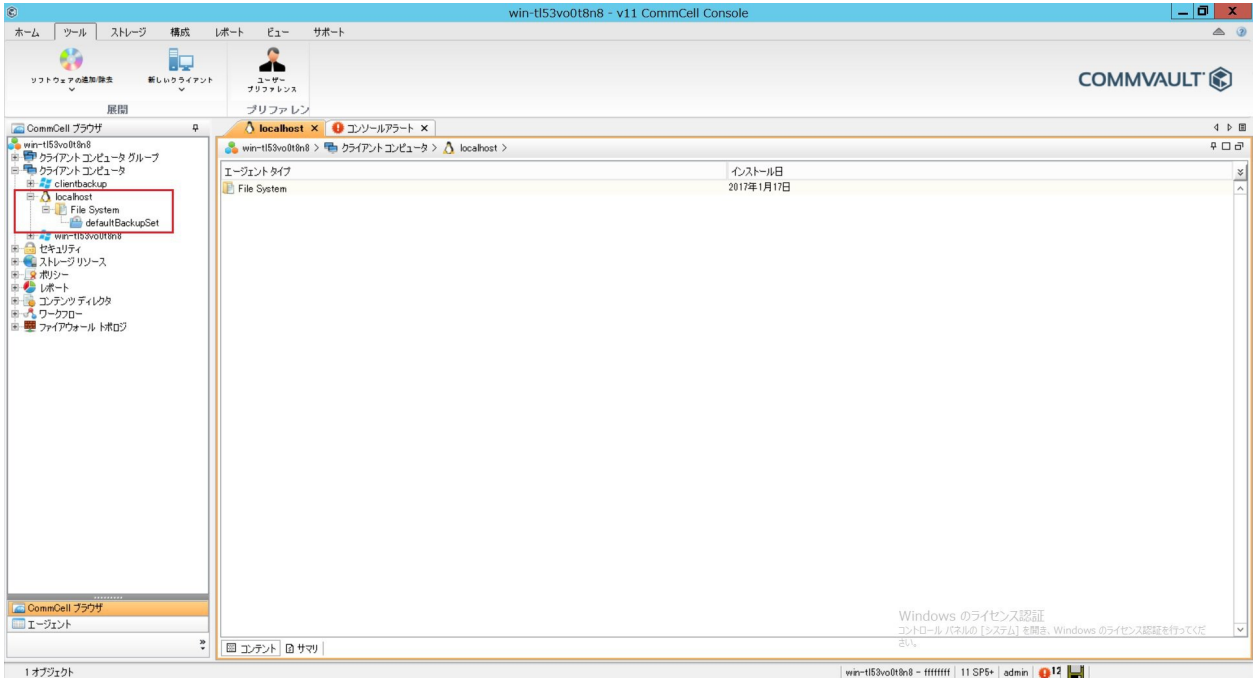

# <span id="page-33-0"></span>**Related Documentation**

### **Cisco Servers- Unified Computing**

[http://www.cisco.com/en/US/docs/unified\\_computing/ucs/overview/guide/UCS\\_roadmap.html](http://www.cisco.com/en/US/docs/unified_computing/ucs/overview/guide/UCS_roadmap.html) <https://software.cisco.com/download/navigator.html>

### **Commvault Backup 11.0**

<http://documentation.commvault.com/commvault/v11/article>